**Architekturen und Entwurf von Rechnersystemen Wintersemester 2018/2019 TaPaSCo – The Task Parallel System Composer**

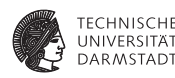

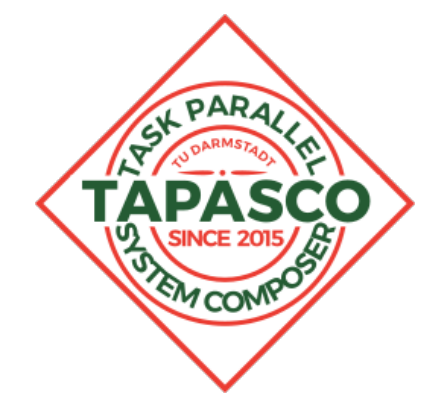

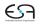

**Perspective: FPGAs - Why bother?**

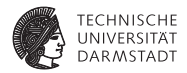

# *Every two years, FPGAs are 'finally going to arrive'.*

## Peter Lee, VP of Microsoft Research

*FPGAs are for kids and academics. Everyone who needs to do real work uses ASICs.*

Anonymous

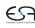

## **Perspective: The Zoo of Computing Devices I**

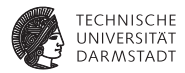

- ▶ **ASIC** Application Specific Integrated Circuit *Examples:* Bitcoin Mining, Encryption, Audio Codec, Apple M7/8/9/M10, . . .
- $\blacktriangleright$   $\mu$ -**Controller** Instruction Set Architecture (ISA), limited scope *Examples:* Arduino, ARM Cortex M-series, Atmel AVR series, . . .
- ► System-on-Chip small-scale computing architecture *Examples:* Raspberry Pi (BCM28xx), Altera D0-series, Xilinx Zynq-Series, . . .
- **Low-Power CPU** desktop-class CPUs w/focus on energy-efficiency *Examples:* Intel Celeron, Intel Core i3, ARM big.LITTLE, . . .

## **Perspective: The Zoo of Computing Devices II**

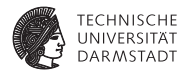

- ► Multi-Core CPU / SoC desktop class and server class CPUs, SoCs *Examples:* Intel Core i5/i7-series, AMD Ryzen, Intel Xeon E5-series, . . .
- **GPGPU** General Purpose Graphics Processing Unit *Examples:* NVIDIA GeForce-series, AMD R-series, NVIDIA Tesla P-series, . . .
- **Many-Core** massively parallel CPUs (Intel Xeon Phi) *Examples:* Intel Xeon Phi & Knight's Landing, Sunway TaihuLight, Kalray MPPA, . . .
- ► **DSP** Digital Signal Processors, massively parallel arithmetic units *Examples:* Texas Instruments Cx000-series

## **Perspective: The Zoo of Computing Devices III**

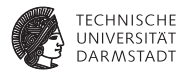

. . . and last but not least:

► FPGA - Field Programmable Gate Array *Examples:* Xilinx Virtex-series, Altera Stratix-series, Lattice ICE-series, . . .

## *It's confusing! Why are there so many different technologies? Which ones should we use?*

## **Perspective: An attempt at a classification (incomplete)**

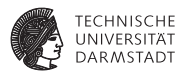

#### Commodity ISAs µ*-Controller, LPCPUs, Multi-Core CPUs / SoCs*

- $\blacktriangleright$  standardized instruction set
- $extensive tool support (compilers, debuggers, ... )$
- programmable in mainstream languages (e.g., C)

#### Specialized ISAs *GPGPUs, DSPs, Many-Cores*

- $\triangleright$  non-standardized instruction set (e.g., NVIDIA PTX)
- limited tool support (vendor tools)
- <sup>I</sup> programmable in specialized languages (e.g., OpenMP, CUDA, OpenCL, . . . )

## **Perspective: An attempt at a classification (incomplete)**

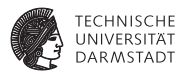

#### Reconfigurable Technology *PLDs, FPGAs*

- $\blacktriangleright$  full-custom design, non-standard
- $\blacktriangleright$  limited tool support (vendor tools)
- $\blacktriangleright$  require hardware design languages (e.g., Verilog, VHDL, Bluespec, . . . )
- $\blacktriangleright$  limited support for mainstream and specialized languages (e.g., C, C++, OpenCL)

ASICs *application specific hardware, e.g., Bitcoin mining, encryption*

- $\blacktriangleright$  full-custom design, non-standard
- no compiler support (need to develop OS integration, API)
- $\blacktriangleright$  require hardware design languages
- $\triangleright$  (user-)programmable only in low-level languages / via HW interface

## **Moore's Law**

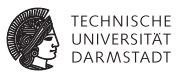

#### number of transistors/area doubles every two years<sup>1</sup>

- originally proposed for 10 years, held several decades
- alternative formulation (David House, Intel?) **computing power doubles every 18 months**
- we have grown accustomed to exponential growth

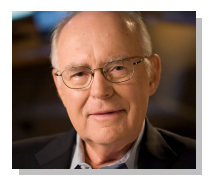

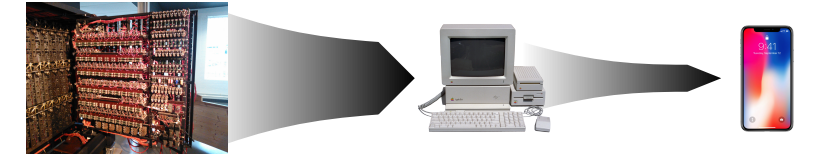

<sup>1</sup> Moore'65: "Cramming more components onto integrated circuits"

## **Death of Moore's Law**

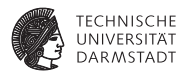

- $\blacktriangleright$  Moore's Law turned from observation to imperative:
- **EXECUTE:** International Technology Roadmap for Semiconductors
- specifies manufacturing process nodes
	- $\blacktriangleright$  1971: 10 $\mu$ *m*
	- <sup>I</sup> . . .
	- <sup>I</sup> 2001: 130*nm*
	- $\blacktriangleright$  ...
	- <sup>I</sup> 2012: 22*nm*
	- <sup>I</sup> . . .
	- $\geq 2014$ :  $14nm \leftarrow$  doubtful
	- <sup>I</sup> . . .
	- 2017: 10 $nm \Leftarrow$  did not happen!
	- <sup>I</sup> . . .
	- $▶ 2020: 5nm \Leftarrow ?$

### **Patterson's Walls**

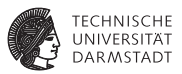

- <sup>I</sup> recent nodes have all missed their deadlines
- nicely summarized by Prof. Dr. David Patterson
- **technological advances met Patterson's Walls<sup>2</sup>:**

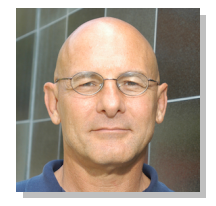

## **Power Wall + Memory Wall + ILP Wall = Brick Wall**

<sup>2</sup>Patterson'06: "Future of Computer Architecture"

### **Power Wall**

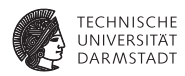

- Lumped Circuit Abstraction (LCA): nets are **capacitors**
- increasing operating frequency requires faster toggles
- in other words: need to charge/discharge faster

 $\Rightarrow$  higher currents!

- limited by
	- $\blacktriangleright$  available power
	- $\blacktriangleright$  heat dissipation (thermodynamic limits)

## **Memory Wall**

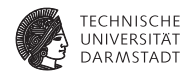

a program is a **filter**:

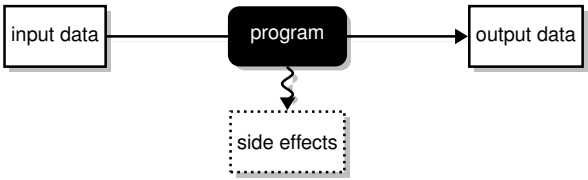

- memory wall: access latencies + transfer speed
- memory is slow, **bottleneck** in most HPC applications

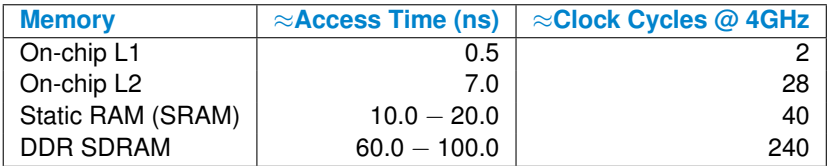

WS 2018/2019 | Technische Universität Darmstadt | J. Korinth, Prof. Andreas Koch | 12

## **Instruction-Level Parallelism Wall**

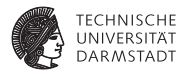

#### **inherent parallelism of instruction set architectures is limited**

- $\triangleright$  parallel execution of instructions  $\Rightarrow$  increased throughput
- limited by number of **non-contentious hardware resource requirements**
- example seq: float mul, float mul, ... requires  $2 \times$  float ALU to execute in parallel
- could increase # of hardware units  $\Rightarrow$  frequency drops

## **Brick Wall**

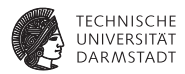

Patterson's conjecture: **If you circumvent two walls, you'll hit the third.**

- true for all computer systems that have been built so far
- explains the major trade-offs in HPC:
	- $\blacktriangleright$  energy-efficiency vs. performance
	- $\blacktriangleright$  performance vs. memory

 $\blacktriangleright$  ...

## **Beyond Moore's Law**

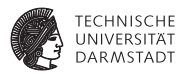

- demise of Moore's Law was masked by lateral movements:
	- $\blacktriangleright$  multi-core architectures
	- $\blacktriangleright$  parallel computing
	- $\blacktriangleright$  distributed computing
- $\blacktriangleright$  ... but also gave rise to new approaches:
	- $\triangleright$  GPGPUs
	- DSPs
	- $\blacktriangleright$  FPGAs
- $\triangleright$  no clear "winner" emerged different advantages
- <sup>I</sup> seems obvious to consider **heterogeneous architectures**

## **Why are there so many different devices? Beyond Moore's Law**

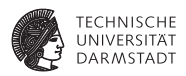

#### **Beyond Moore's Law**

- $\triangleright$  novel computing approaches to circumvent demise of Moore's Law
- *no silver bullet!* each approach has its merits and demerits
- <sup>I</sup> technology should be matched to the computational problem

#### **Problem Dimensions**

- **performance requirements** is execution time critical?
- **energy sensitivity** is power consumption critical?
- **development time/cost** how quickly changes the problem/algorithm?

## **Which technology should we use? Depends on the kind of computing**

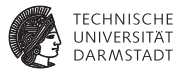

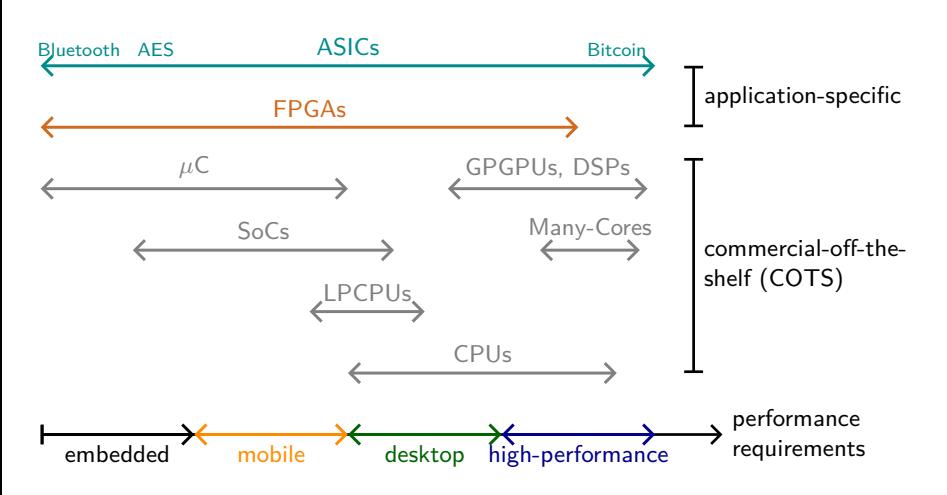

## **Which technology should we use? Depends on the available energy**

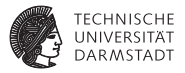

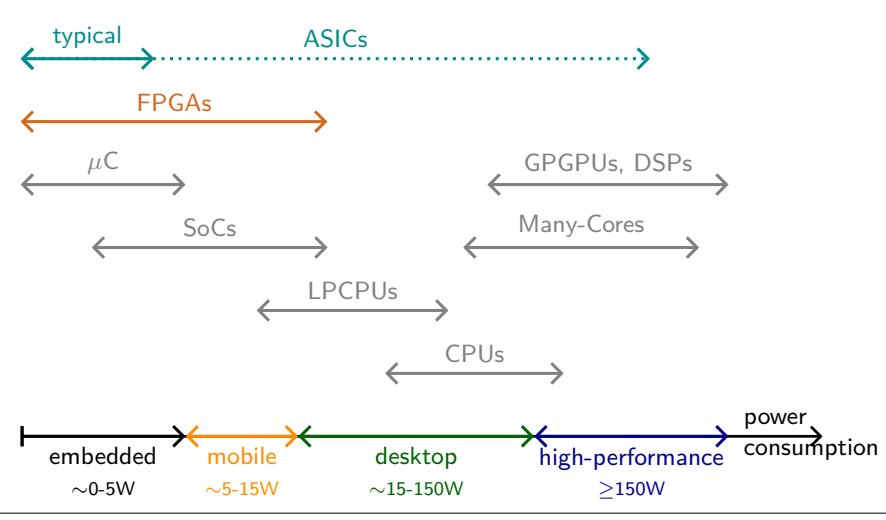

WS 2018/2019 | Technische Universität Darmstadt | J. Korinth, Prof. Andreas Koch | 18

## **Which technology should we use? Depends on the development cost**

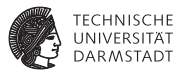

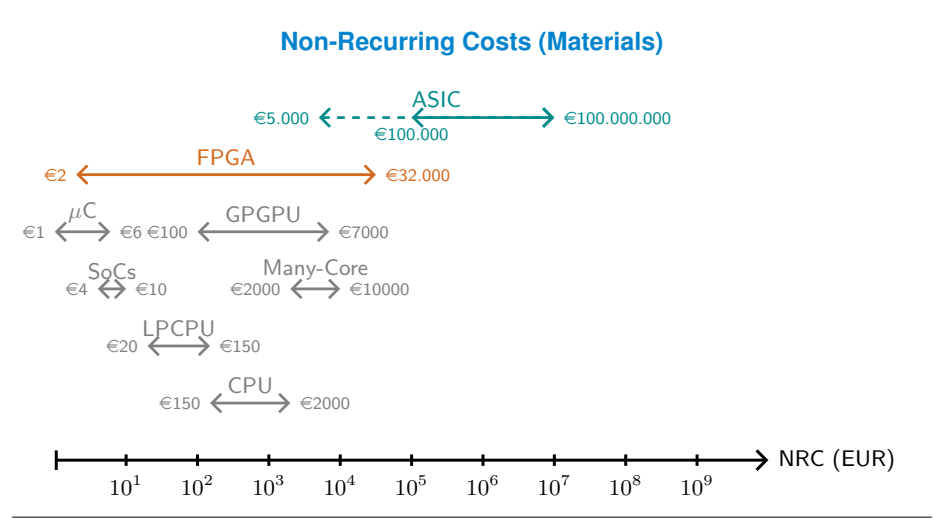

## **Which technology should we use? Depends on the development cost**

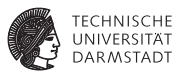

#### **Non-Recurring Development Costs (not including materials!)**

- $\triangleright$  can be split into three components:
	- 1. cost of developers  $(\infty/h)$
	- 2. time required for each development iteration ( $\sim$  speed / flexibility)
- 1. cost of developers ∼ avail. number of developers trained in tech
- 2. development time ∼ level of customization
	- $\triangleright$  COTS solutions w/commodity ISAs have fastest turn-around (days)
	- $\triangleright$  COTS solutions w/specialized ISAs slightly slower (days, weeks)
	- $\blacktriangleright$  FPGA solutions often slower by 10x or more (months)
	- $\triangleright$  ASIC solutions require manufacturing (months, years)

## **Which technology should we use? Summary**

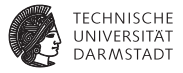

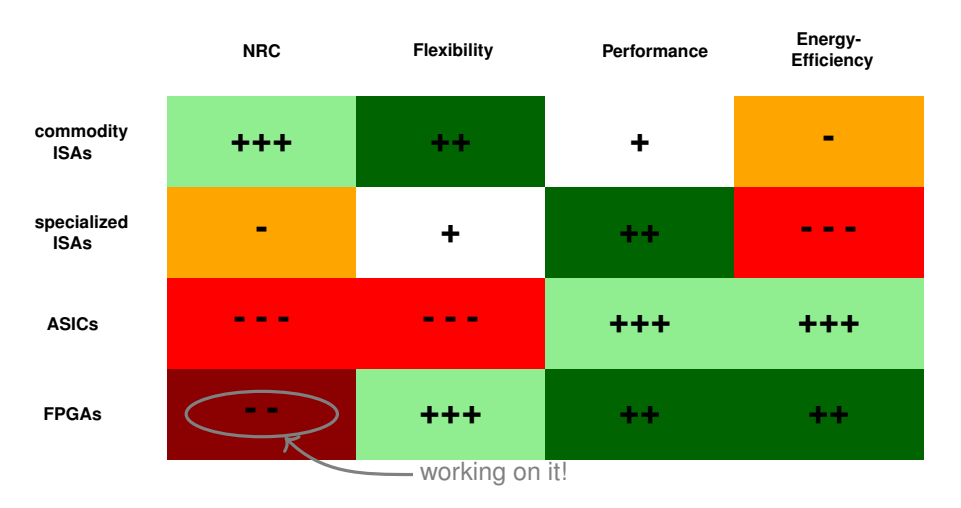

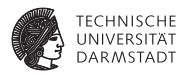

# *"FPGAs are for kids and academics. Everyone who needs to do real work uses ASICs."*

Anonymous

#### **Misunderstanding of the technology**

- $\triangleright$  problems that qualify for an ASIC need to
	- $\blacktriangleright$  change very little
	- $\blacktriangleright$  stay relevant

for the next **5-10 years!** (to amortize NRC)

▶ *no silver bullet* – different problems require different solutions

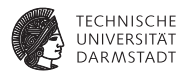

# *Every two years, FPGAs are 'finally going to arrive'.*

## Peter Lee, VP of Microsoft Research

#### **Project Catapult**

- $\blacktriangleright$  supervised by the same Peter Lee
- started in 2010 as datacenter tech to accelerate Bing w/FPGAs
- 2012: large scale pilot program, custom FPGA board (1623 servers)
- ▶ 2016: "Configurable Cloud" in nearly every production server (MICRO 2016)

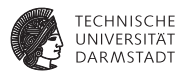

# *Every two years, FPGAs are 'finally going to arrive'.*

## Peter Lee, VP of Microsoft Research

#### **Amazon Elastic Compute Cloud (EC2)**

- $\triangleright$  cloud computing datacenters now use FPGAs
- <sup>I</sup> new "F1" instance provides user-configurable FPGAs (Xilinx UltraScale+)
- now in full production use, marketplace for FPGA accelerations functions

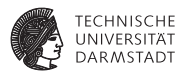

# *Every two years, FPGAs are 'finally going to arrive'.*

## Peter Lee, VP of Microsoft Research

#### **Intel buys Altera (2015)**

- $\triangleright$  one of two largest FPGA vendors, for approx. \$16.7 Billion
- merging Intel Xeons with Altera Stratix FPGAs
- shrinking their traditional divisions by 11% at the same time (2016)

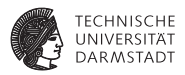

## *Every two years, FPGAs are 'finally going to arrive'.*

## Peter Lee, VP of Microsoft Research

#### **... not sure when they are "going to arrive", but:**

- are not going away any time soon now
- FPGA devs and engineers are already in short supply
- will be a much sought-after skillset in years to come

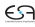

## **Typical Workflow for an FPGA-based solution**

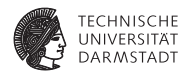

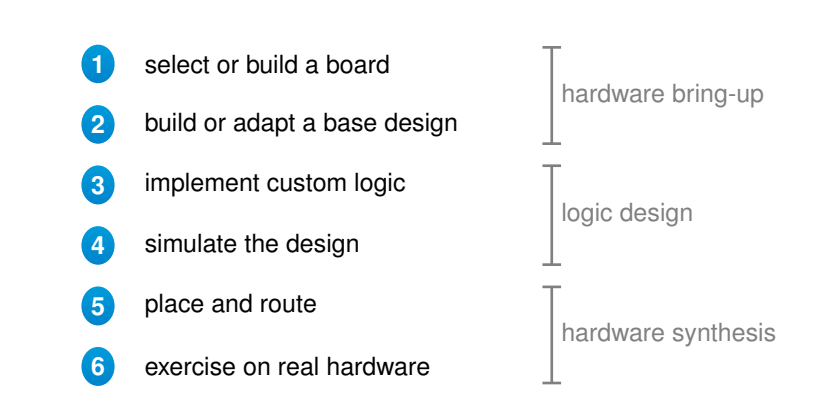

## **Typical Workflow for an FPGA-based solution 1 select or build a board**

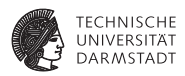

#### **High flexibility comes at a cost:**

- $\triangleright$  COTS hardware differs in details, but is mostly homogeneous
- FPGA-based solutions are much more heterogeneous!
- even off-the-shelf FPGA boards vary wildly:
	- 1. **on-chip**, i.e., in the FPGA itself
	- 2. **off-chip**, i.e., in the peripheral components

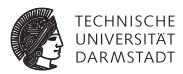

FPGA vary in their characteristics regarding

- $\triangleright$  architectural family (on-chip resources)
- speed grade ( $\sim$  max. operating frequency)
- area and slice composition *(more on next slide ...)*
- miscellaneous other properties:
	- energy consumption
	- space hardening
	- $\blacktriangleright$  industrial
	- military
	- $\blacktriangleright$  ...

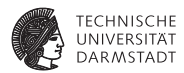

#### **FPGAs differ in the size of the reconfigurable area:**

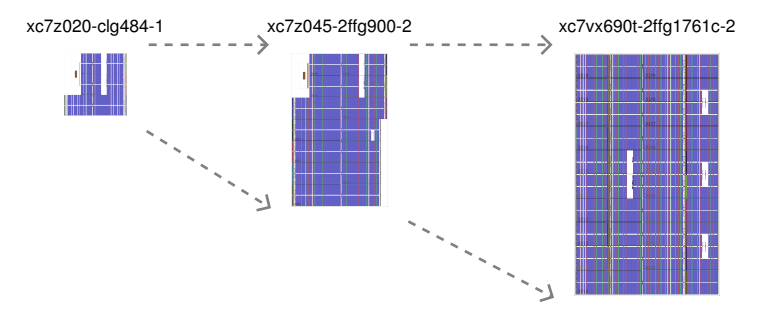

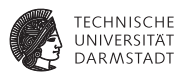

#### **FPGAs differ in the composition of the reconfigurable area:**

- Configurable Logic Blocks (CLBs) are interspersed with *hard blocks*:
	- $\blacktriangleright$  block RAM (BRAM) *on-chip memory (kBits)*
	- $\blacktriangleright$  digital signal processors (DSPs) *dedicated arithmetic units*
	- $\blacktriangleright$  shift registers, Muxes, ...
- proportion, arrangement vary between *FPGA families*
- families target classes of applications
- variants address specific application requirements:
	- $\blacktriangleright$  space hardened, automotive, military, ...

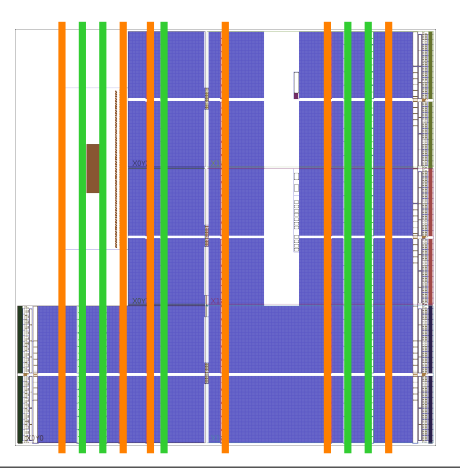

## **Typical Workflow for an FPGA-based solution Details: Differences in the periphery**

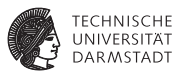

#### **Off-the-shelf FPGA boards provide different peripheral components:**

- $\triangleright$  connectivity to host / outside world, e.g.:
	- $\blacktriangleright$  PCIe Gen2/3/4
	- Interlaken, RapidIO
	- $\blacktriangleright$  Intel FSB, QPI, UPI
	- AMD Hypertransport, Infinity Fabric (?)
	- $\triangleright$  Gen-Z, CCIX
	- $\blacktriangleright$  Network
	- $\blacktriangleright$  Shared Memory
	- $\blacktriangleright$  . . . .
- $\blacktriangleright$  accessible memories, caches, e.g.:
	- $\triangleright$  DDRx, LPDDRx,  $\dots$
	- $\triangleright$  RLDRAM, NVRAM,  $\dots$
	- $\blacktriangleright$  HMC and HBM 3D-Memory, ...
- $\blacktriangleright$  and secondary peripherals, e.g.:
	- LEDs, Displays, Video In/Out, Sensors, . . .

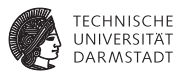

### **Xilinx PyNQ Z1 – Zynq-series FPGA-SoC (Artix-7)**

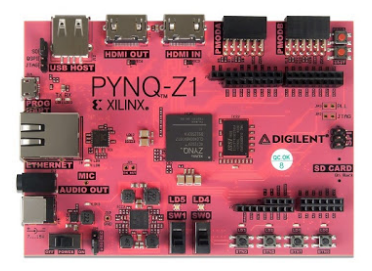

**Host connectivity:** AXI3 hard IP (SoC) **Memory:** 512MB DDR3, SD card **Other Periphery:** 1G Network, HDMI In+Out, Analog Audio, Microphone, LEDs, Switches, Buttons, ... **Size:** ∼85.000 Logic Cells **Price:** ∼229 USD — **65 USD (academic)**

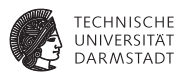

### **Digilent ZedBoard – Zynq-series FPGA-SoC (Artix-7)**

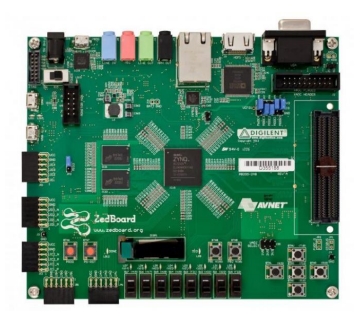

#### **Host connectivity:** AXI3 hard IP (SoC) **Memory:** 512MB DDR3, 256 Mbit Quad-SPI Flash, SD card **Other Periphery:** 1G Network, FMC, VGA Out, Analog Audio/Video, PMOD, OLED display (128x32), LEDs, Switches, Buttons, . . . **Size:** ∼85.000 Logic Cells **Price:** ∼495 USD — **319 USD (academic)**

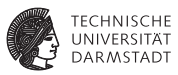

#### **Xilinx ZC706 – Zynq-series FPGA-SoC (Kintex-7) w/PCIe Gen2.0 x4**

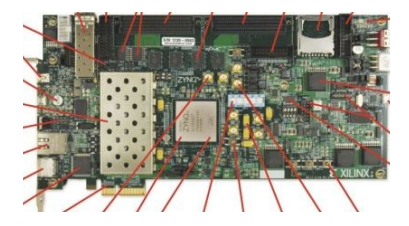

#### **Host connectivity:** AXI3 hard IP (SoC), PCIe Gen2 x4, 1x SFP+ transceiver **Memory:** 1GB DDR3 (PL), 1GB DDR3 (PS), 2x128Mbit (Dual) Quad-SPI, SD card **Other Periphery:** 2x FMC, Differential InOuts, ... **Size:** ∼350.000 Logic Cells **Price:**  $\sim$ 2.850 USD

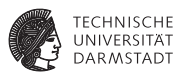

#### **Xilinx VC709 – Virtex-7 FPGA w/PCIe Gen3.0 x8**

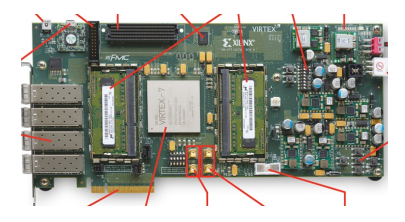

**Host connectivity:** PCIe Gen3 x8, 4x SFP+ transceiver **Memory:** 2x 4GB DDR3, 128 MB BPI flash **Other Periphery:** 1x FMC, Differential InOuts, 8pole DIP switch, ... **Size:** ∼690.000 Logic Cells **Price:**  $~\sim$ 5.650 USD
### **Typical Workflow for an FPGA-based solution Recap**

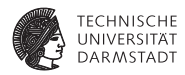

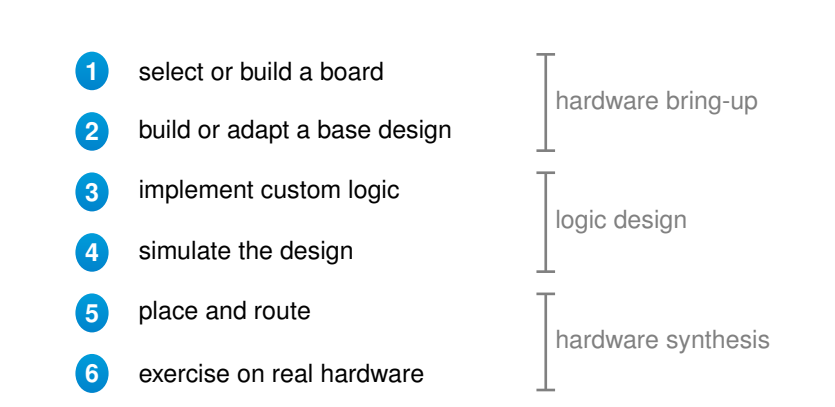

# **Typical Workflow for an FPGA-based solution**

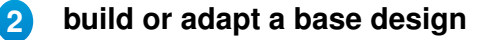

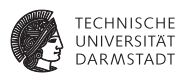

#### **What is a base design?**

- <sup>I</sup> the board PCB design controls the pin connections on the *physical level*
- <sup>I</sup> the FPGA bitstream controls the pin connections on the *logical level*
	- $\triangleright$  which physical pin is connected to which input/output in my design?
	- **In this is called a** *pin constraint*
	- Example: drive an LED from a logical output
- $\triangleright$  great almost complete wiring freedom, but:
	- $\triangleright$  you actually need to connect memories (e.g., DDR) on this level!
	- $\triangleright$  same is true for the connection to the host
	- $\triangleright$  completely different for each FPGA board
- a *base design* is an empty design with default connections (DDR, ...)
	- $\blacktriangleright$  done by vendor for off-the-shelf boards
	- $\triangleright$  must be done manually in case of custom PCB

# **Typical Workflow for an FPGA-based solution 3-4 Logic Design**

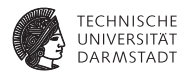

#### **Develop the custom logic**

- $\blacktriangleright$  develop a hardware module for the algorithm
- usually done in HDLs, e.g., Verilog/SystemVerilog, VHDL
- more recently: Bluespec, Chisel, ... (next-generation HDLs)

#### **Test functional correctness by simulation**

- behavioral hardware descriptions are simulated on RTL level
- similar to unit testing in software
- aim for coverage to gain confidence in functional correctness

#### **Independent of target hardware (in theory)**

- $\triangleright$  RTL is abstract; can be mapped to any FPGA, or ASIC
- in practice: scalability and portability issues

# **Typical Workflow for an FPGA-based solution**

# **5-6 Hardware Synthesis**

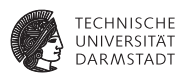

#### **Place and route**

- $\blacktriangleright$  two step process:
	- 1. *place* step maps operations to hardware resources
	- 2. *route* step performs the wiring and checks timing constraints
- $\triangleright$  NP-complete problem!
- number of possible mappings grows exponentially with area
- many different algorithmic approaches:
	- $\blacktriangleright$  heuristic approach with iterative backtracking
	- $\blacktriangleright$  simulated annealing
	- $\blacktriangleright$  analytical methods
- $\triangleright$  most time-consuming step (anywhere from 15min to days)

#### **Exercise the design on real hardware**

- necessary! several uncertainties in the process
- real-world perfomance is determined by many outside factors, e.g., OS interactions

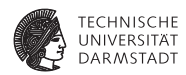

#### **A simple module: 2-bit counter**

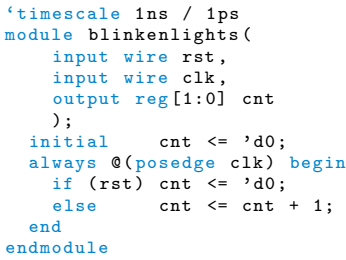

### **rst cnt[1] cnt[0] cnt'[1] cnt'[0]** 0 0 0 **0 1** 0 0 1 **1 0** 0 1 0 **1 1** 0 1 1 **0 0** 1 0 0 0 0 1 0 1 0 0 1 1 0 0 0 1 1 1 0 0

rst=1

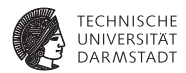

**A simple module: 2-bit counter**

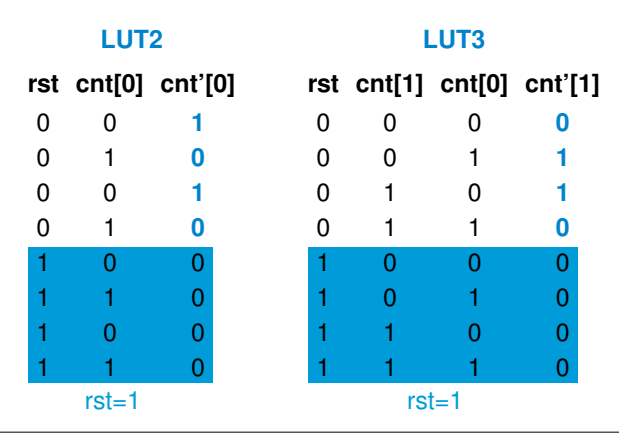

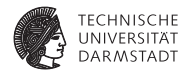

#### **Synthesis result for module**

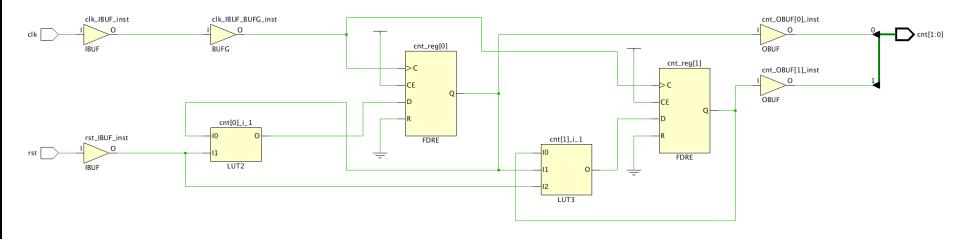

- <sup>I</sup> result of synthesis is called **netlist**
- <sup>I</sup> consists of primitive **instances** and **nets**
- instances here as expected:  $1x$  LUT2,  $1x$  LUT3  $+$  2x FlipFlops
- **placing** is the process of mapping instances to hardware resources

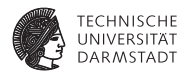

#### **Recall: Configurable Logic Blocks (CLB)**

- basic elements of configurable logic
- <sup>I</sup> on Xilinx devices, CLBs usually contain
	- 1. 4x LUT6
	- 2. 8x Storage elements
	- 3. 3x Wide-function Multiplexer (MUX)
	- 4. Carry logic
- $\blacktriangleright$  LUT6 can be configured as
	- 1. 1x 6-input-1-output, or
	- 2. 2x ≤5-input-2-output
- $\triangleright$  multiple LUTs can be combined with
	- 1. F7-MUXes to generate up to 2x 7-input-1-output LUTs
	- 2. F8-MUX to generate 1x 8-input-1-output LUT

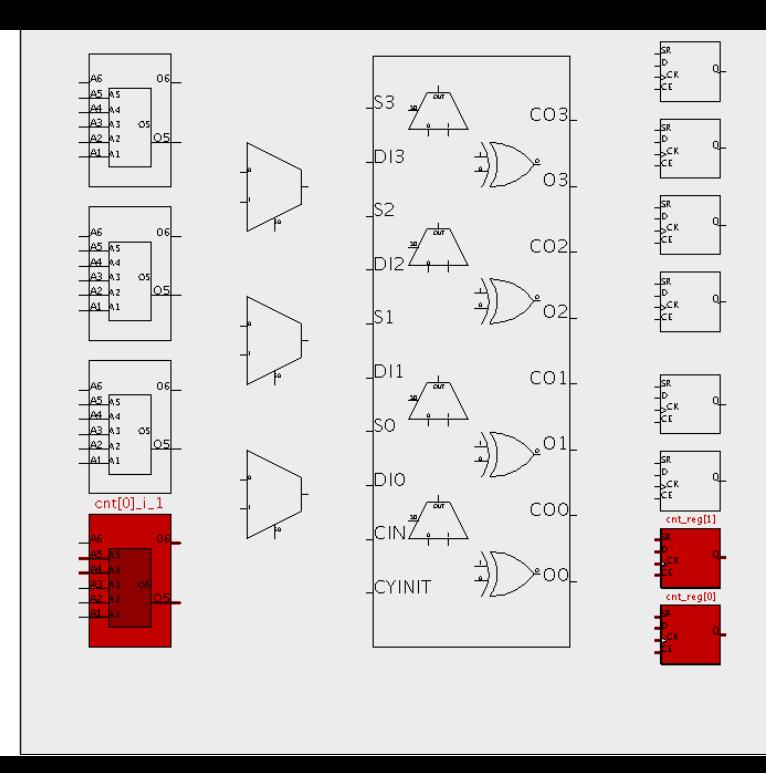

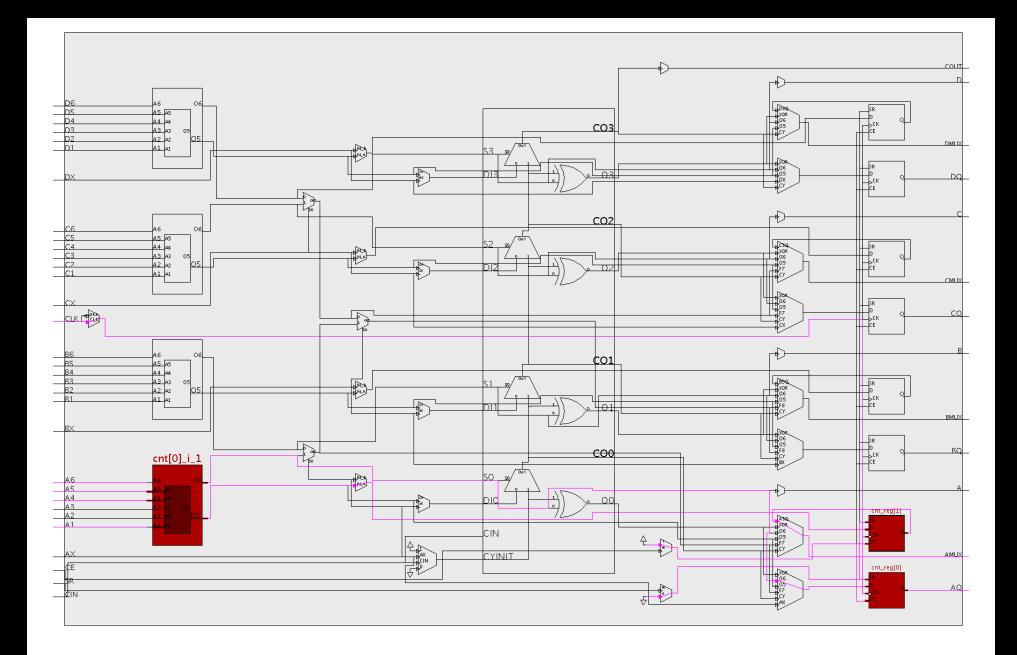

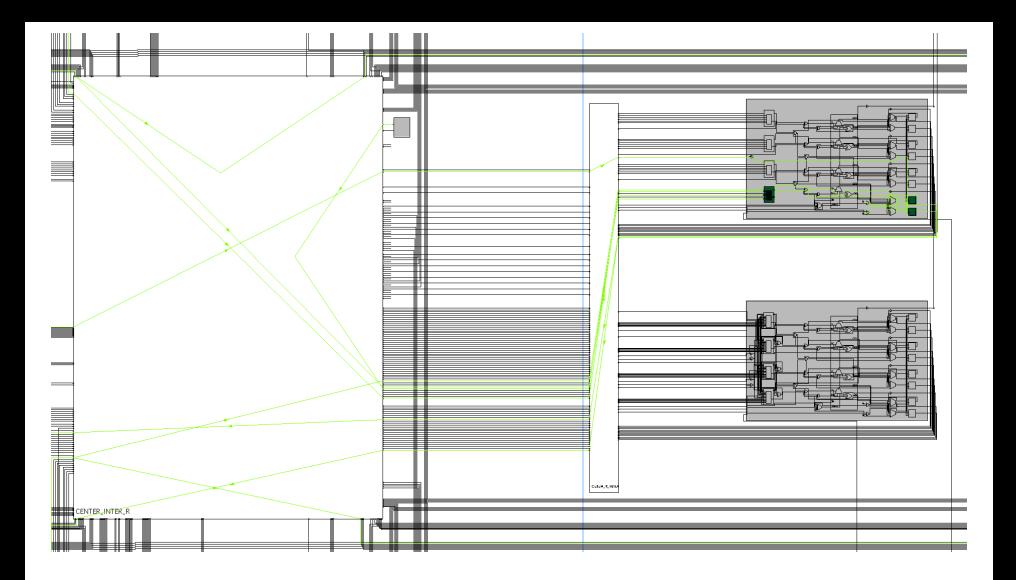

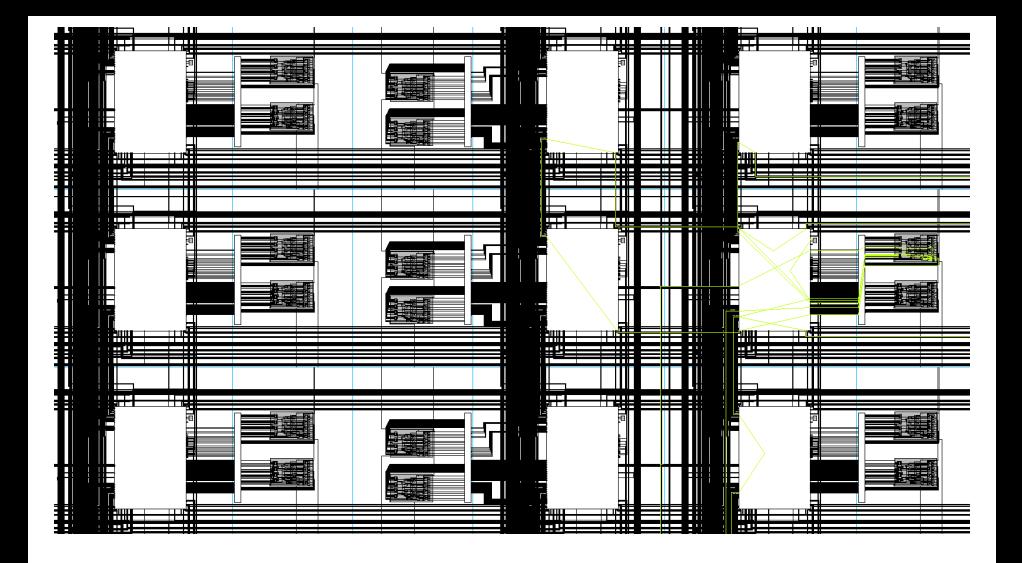

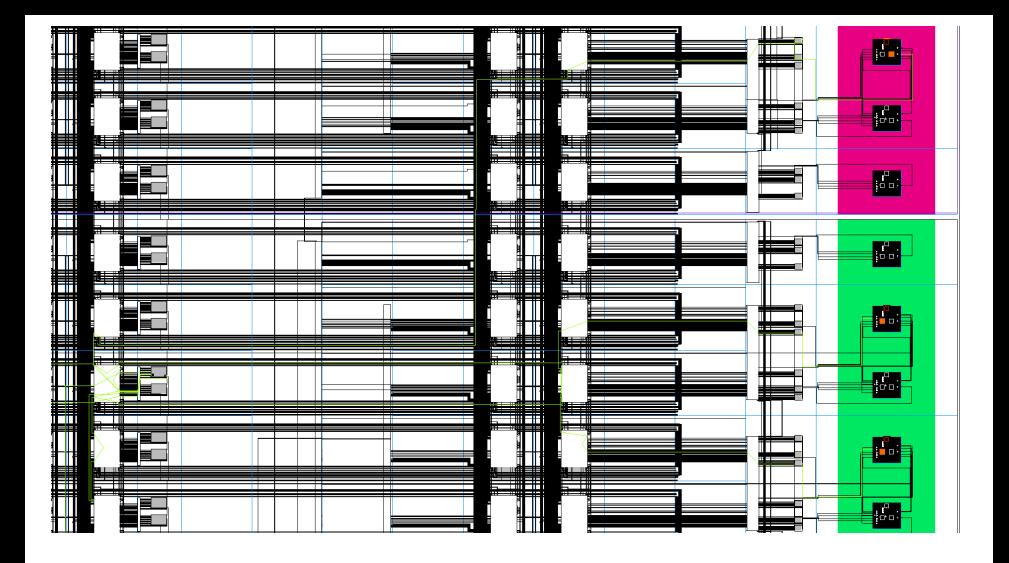

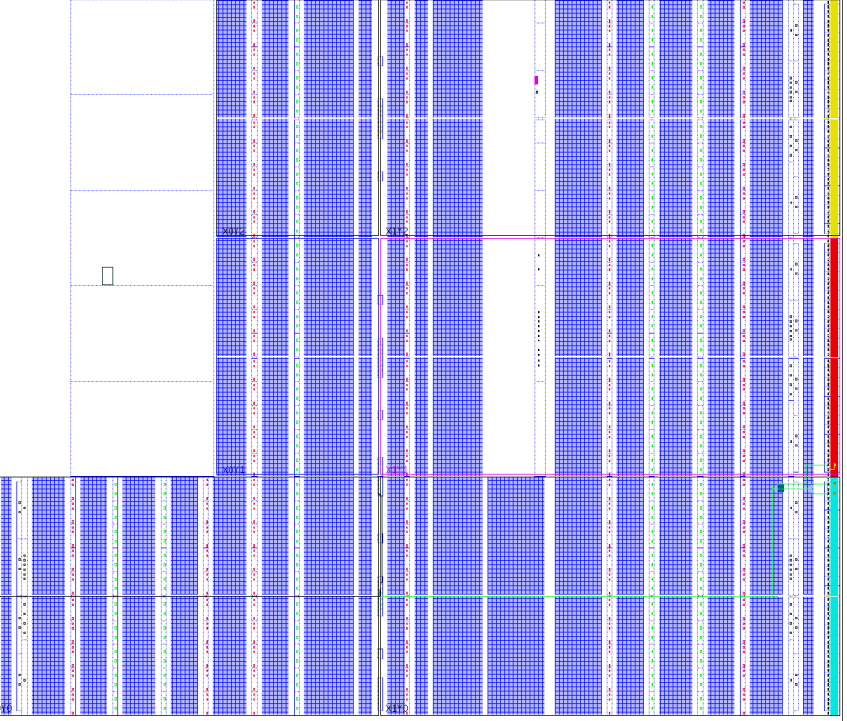

¦ko

### **Typical Workflow for an FPGA-based solution Recap: Current Problems**

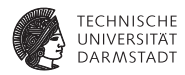

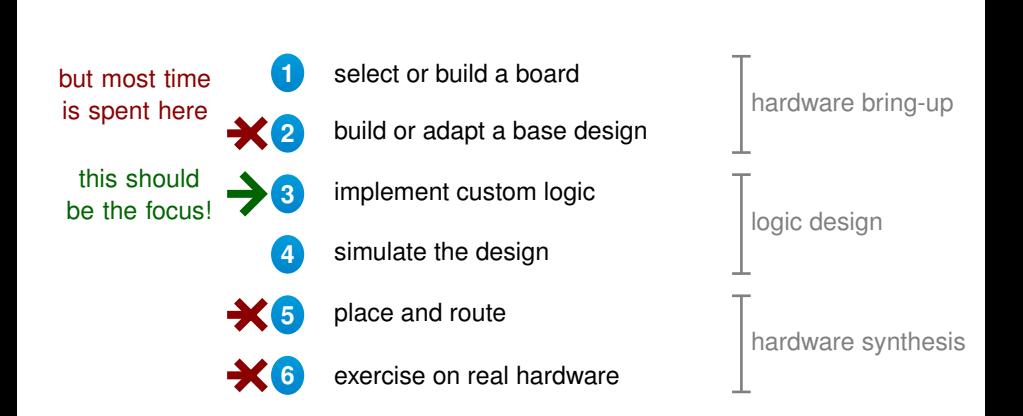

### **Typical Workflow for an FPGA-based solution Recap: Current Problems**

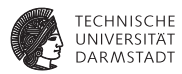

#### **Two major issues driving up the NRC in FPGA-based solutions**

#### **Portability**

- hardware choices made at start influence the entire workflow, result
- change of hw leads to repetition of most time-consuming steps
- $\blacktriangleright$  makes choice of hardware **both critical and difficult**

⇓

#### addressed by **TaPaSCo** *(this lecture)*

#### **Scalability**

- $\blacktriangleright$  resources vary significantly; hardware designs often cannot scale the full range
- $\triangleright$  classic HDLs (Verilog, VHDL) are too verbose and not expressive enough
- $\triangleright$  good test coverage is hard to obtain; repetitive development efforts

# ⇓

addressed by Bluespec, **Chisel**, . . . but also **TaPaSCo** (coarse-grain)

### **TaPaSCo The Task-Parallel System Composer**

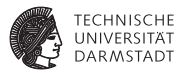

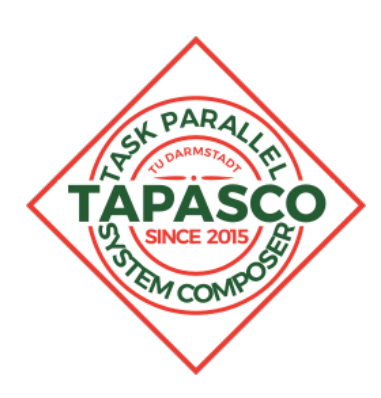

- $\blacktriangleright$  automated tool-flow generating bitstreams for four *Platforms*:
	- ▶ Zynq: Xilinx PyNQ, Digilent ZedBoard, Xilinx ZC706
	- ▶ Virtex-7: Xilinx VC707, Xilinx VC709, NetFPGA-SUME, ...
	- $\blacktriangleright$  UltraScale+: VCU118, VCU1525, ...
- **automated** *high-level synthesis* (HLS) pass to generate hardware from C/C++
- **In uniform** *application programming interface (API)* - write software once!
- ▶ based on Scala and Vivado IP Integrator Tcl
- **Firm 1** free software, LGPL license

### **TaPaSCo Underlying model and assumptions**

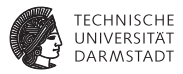

#### **Task Parallelism**

- **F** TaPaSCo implements a task parallel model of computation
- computation is grouped into phases called **tasks**
- tasks may depend on the outputs of their predecessors (workflow graph)
- data for each task can be partitioned into **jobs**
- <sup>I</sup> parallelization across multiple **processing elements (PEs)**
- $\triangleright$  jobs are scheduled on the PEs asynchronously

#### **Assumptions / Requirements**

- problem can be decomposed into independent jobs
- $\triangleright$  jobs can be executed in parallel, communication is limited:
	- $\blacktriangleright$  inter-task communication is not performance critical (cf. Amdahl's Law)
	- no inter-job communication, jobs are truly independent

### **TaPaSCo Parallelising a sequential program**

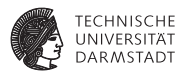

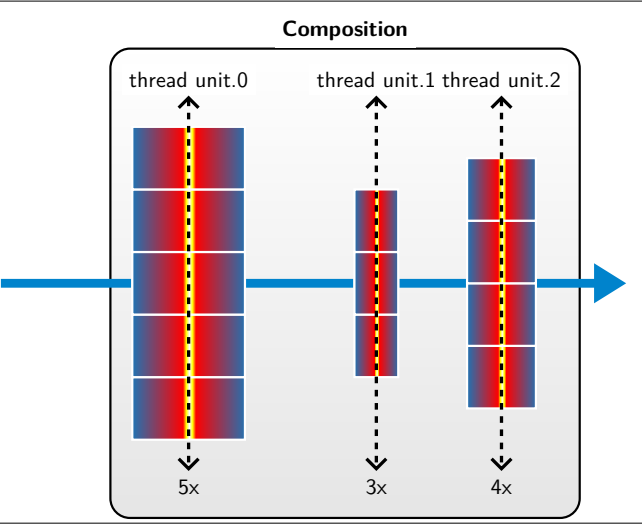

- profile sequential program
- identify **computational hotspots (kernels)**
- isolate kernel code. execute non-critical code on main thread
- replicate hardware for each kernel spatially: **parallel processing elements (PE)**
- **I** PEs for each kernel are called **thread unit**
- **Composition:** size of thread units for each kernel *here:* (5, 3, 4)

### **TaPaSCo Parallelism in TaPaSCo**

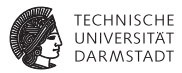

- many terms for this type of parallelism:
	- $\blacktriangleright$  task parallelism
	- $\triangleright$  coarse-grained parallelism
	- $\blacktriangleright$  fork-join parallelism
	- $\blacktriangleright$  work group parallelism
	- $\blacktriangleright$  ...
- **If** we use the term **thread pool** 
	- **EXECTED** conceptual abstraction over a *Composition*:
		- $\triangleright$  a pool consists of a number of thread units for kernels
		- $\triangleright$  each thread unit consists of a number of PEs (instantiations of kernels)
	- $\triangleright$  operational abstraction:
		- $\triangleright$  jobs for each kernel can be submitted to the pool
		- $\triangleright$  are executed on first available PF
		- $\blacktriangleright$  results can be collected out-of-order
	- $\triangleright$  no inter-PE communication (handled on main-thread)

### **TaPaSCo Compilation Flow**

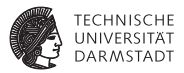

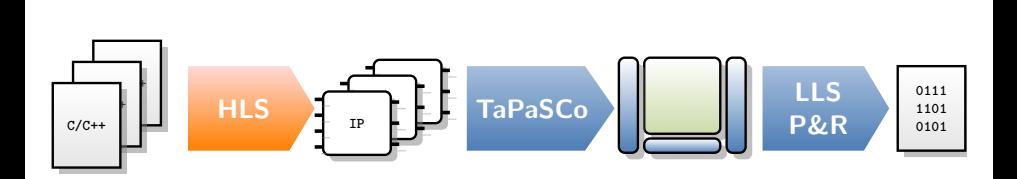

### **TaPaSCo Design Abstractions**

- TaPaSCo designs are split into two distinct parts:
	- 1. **Architecture**
		- $\blacktriangleright$  thread units and PEs, according to Composition
		- $\blacktriangleright$  interconnections (e.g., AXI4-based)
		- $\blacktriangleright$  independent of target platform / board
	- 2. **Platform**
		- $\triangleright$  connection to host and memory
		- hardware-dependent
- advantage: hardware-dependent parts are isolated in **Platform**
- represented in TaPaSCo as plug-in scripts
	- $\triangleright$  easy to modify / re-use existing scripts
	- **Example 3 Figure 3 Figure 3 Figure 3 Figure 3 Figure 3 Figure 3 Figure 3 Figure 3 Figure 3 Figure 3 Figure 3 Figure 3 Figure 3 Figure 3 Figure 3 Figure 3 Figure 3 Figure 3 Figure 3 Figure 3 Figure 3 Figure 3 Figure 3 Figu Architectures**

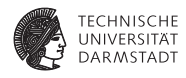

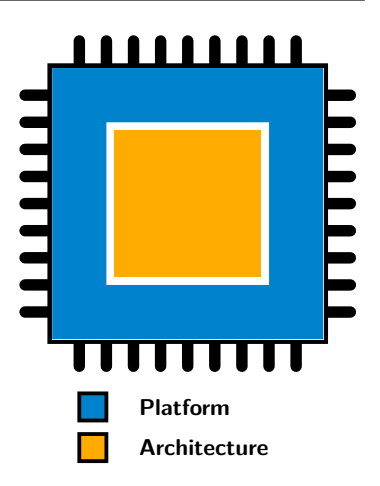

### **TaPaSCo Architecture Scripts**

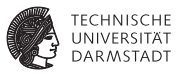

#### **Tasks**

- 1. define basic interface of PEs (HLS directives)
- 2. instantiate PEs according to composition
- 3. combine PEs into thread units  $+$  perform wiring
- 4. combine thread units into thread pool + perform wiring

#### **Example Architecture: baseline (AXI4)**

- uses AXI4 interfaces for communication
- <sup>I</sup> uses AXI4 interconnects to facilitate communication between host and PEs

### **TaPaSCo Example Architecture: baseline**

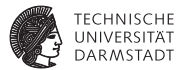

#### **PE Interface: AXI4-based**

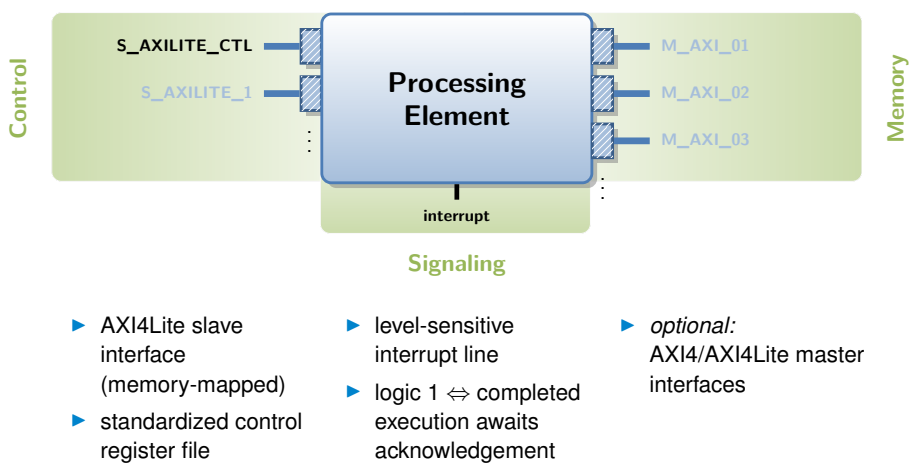

#### **TaPaSCo Memory-Mapped AXI4Lite Control Register File**

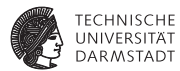

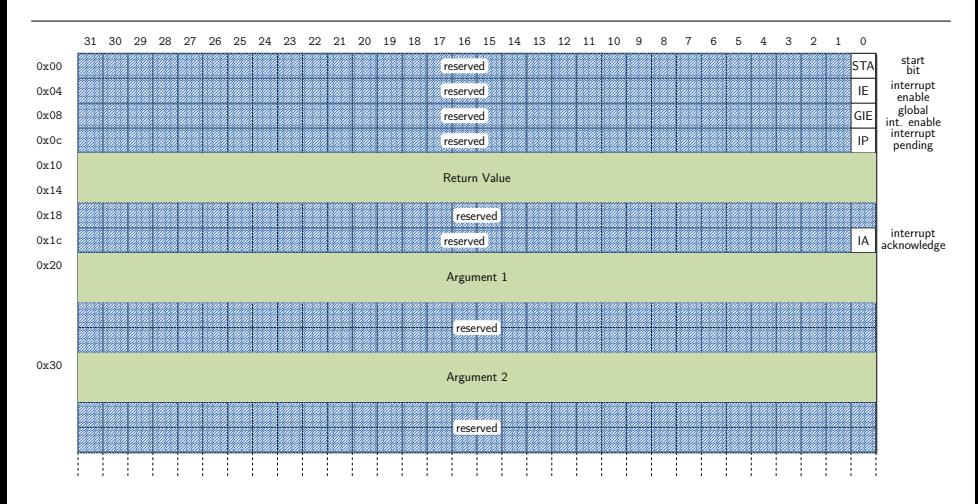

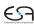

### **TaPaSCo PE Timing Diagram**

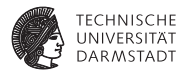

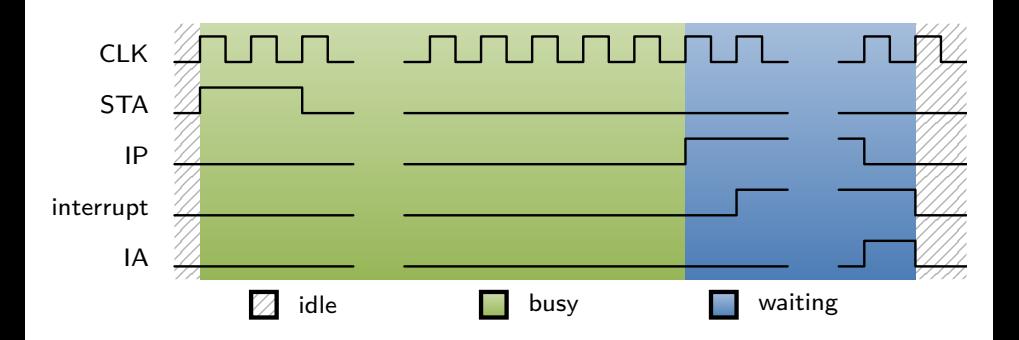

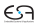

### **TaPaSCo AXI4 Interconnect IP (Xilinx)**

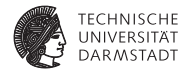

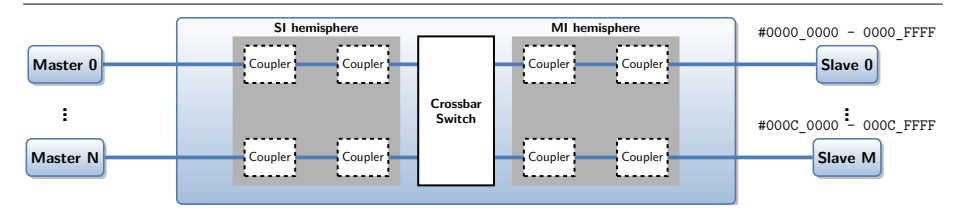

- connects up to 16 master interfaces with up to 16 slave interfaces
- slaves are mapped into master adress spaces to distinguish accesses
- <sup>I</sup> **Shared-Address-Multiple-Data (SAMD)** topology
- recall: AXI is not a bus! point-to-point
- <sup>I</sup> crossbar implements *time-multiplexed arbitration scheme*
- e.g., round-robin, priority-based, ...
- switches occur at end of bursts
- dual channel, read/write separate

### **TaPaSCo AXI4 Interconnect IP (Xilinx)**

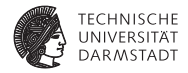

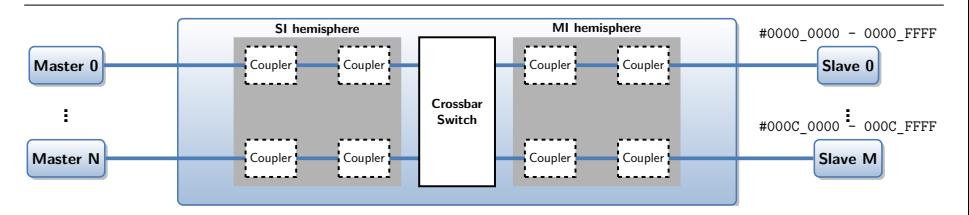

- more complicated: provides optional **couplers** 
	- $\blacktriangleright$  data width converter *(e.g., 32b*  $\rightarrow$  *8b)*
	- clock converter  $(e.g., 250 MHz \rightarrow 100 MHz)$
	- <sup>I</sup> protocol converter *(e.g., AXI4* → *AXI4Lite)*
	- <sup>I</sup> register slice *(relax critical paths)*
	- shallow/deep data FIFO *(latency-insensitive decoupling)*
	- **AXI MMU**
- $\triangleright$  AXI workhorse highly versatile, high performance module
- simplifies AXI designs significantly

#### **TaPaSCo Concrete Architecture: baseline**

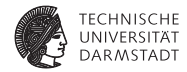

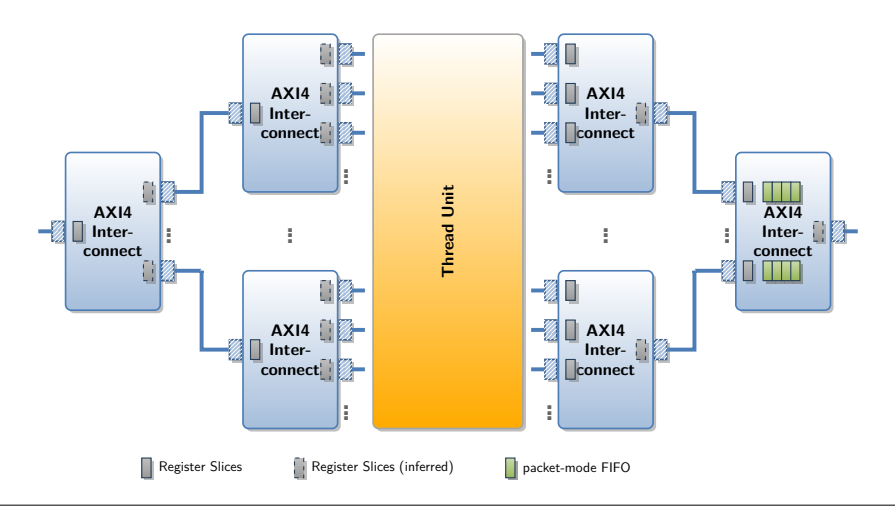

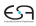

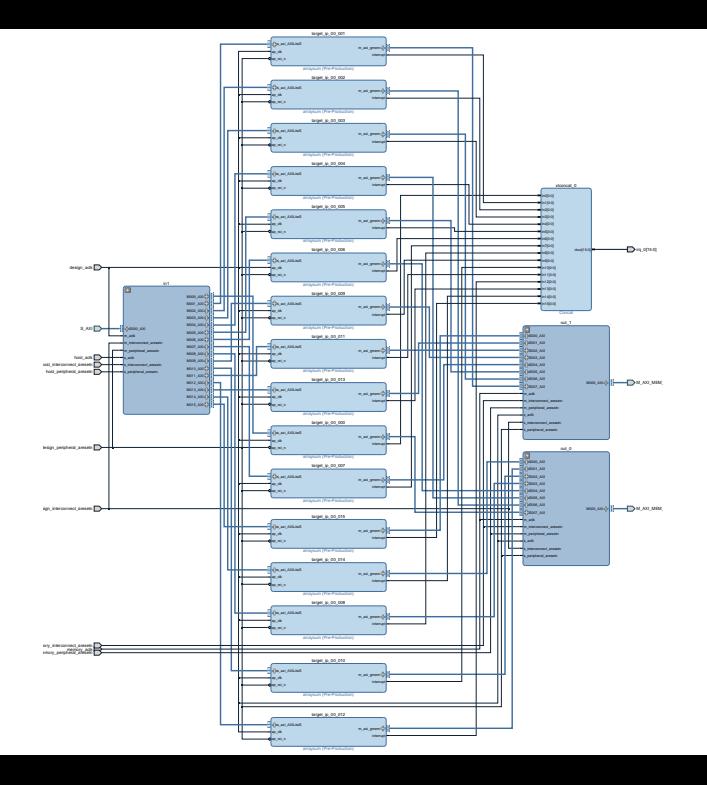

#### **TaPaSCo Address Map: PE Slaves and Masters**

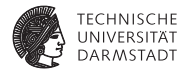

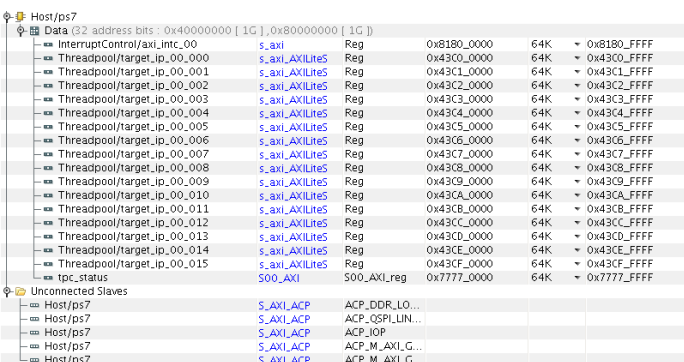

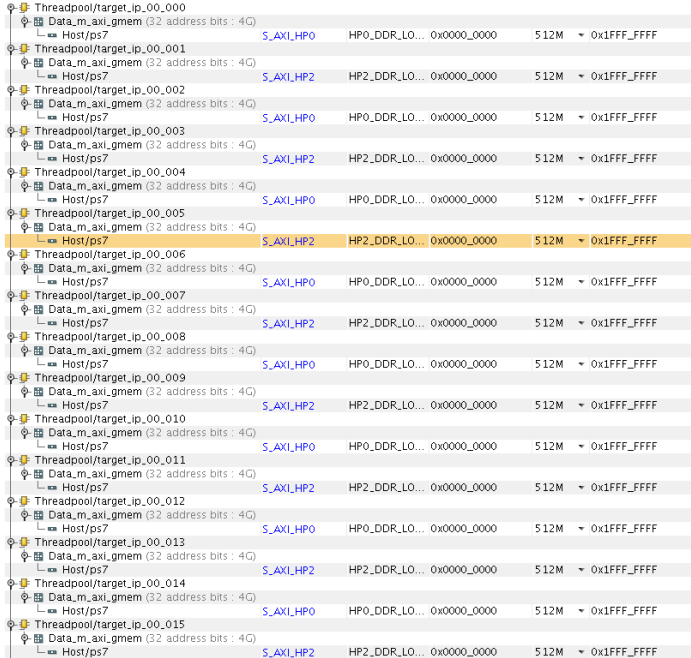

### **TaPaSCo Design Abstractions**

- TaPaSCo designs are split into two distinct parts:
	- 1. **Architecture**
		- $\blacktriangleright$  thread units and PEs, according to Composition
		- $\blacktriangleright$  interconnections (e.g., AXI4-based)
		- $\blacktriangleright$  independent of target platform / board
	- 2. **Platform**
		- $\triangleright$  connection to host and memory
		- hardware-dependent
- advantage: hardware-dependent parts are isolated in **Platform**
- represented in TaPaSCo as plug-in scripts
	- $\triangleright$  easy to modify / re-use existing scripts
	- **Example 3 Figure 3 Figure 3 Figure 3 Figure 3 Figure 3 Figure 3 Figure 3 Figure 3 Figure 3 Figure 3 Figure 3 Figure 3 Figure 3 Figure 3 Figure 3 Figure 3 Figure 3 Figure 3 Figure 3 Figure 3 Figure 3 Figure 3 Figure 3 Figu Architectures**

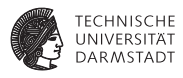

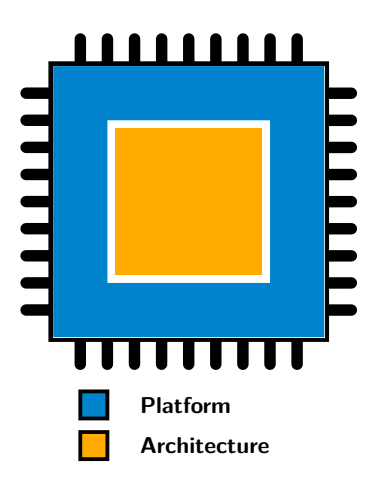

### **TaPaSCo Platform Scripts**

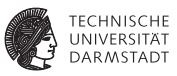

#### **Tasks**

- 1. provide control connection from host to PEs
- 2. provide PEs with access to memory
- 3. provide signaling interface from PEs to host
- 4. *optional: instantiate additional hardware infrastructure*

# **Example Platform: VC709**

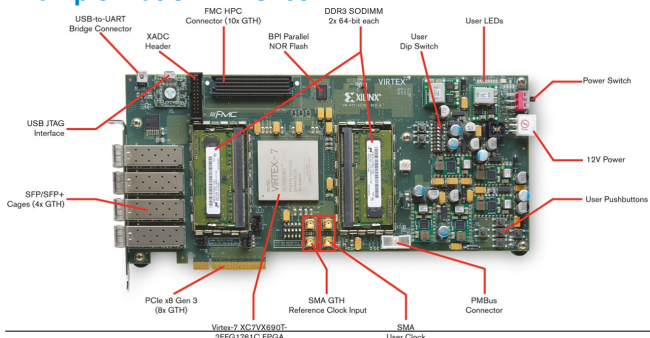

host *connection*: PCIe Gen3 x8

- memory:  $2\times$ 4 GiB DDR3
- signaling: MSI-X packetized in-band interrupts

<sup>I</sup> *other:* User LEDs (GPIO)

### **TaPaSCo Concrete Platform: VC709**

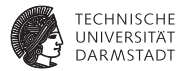

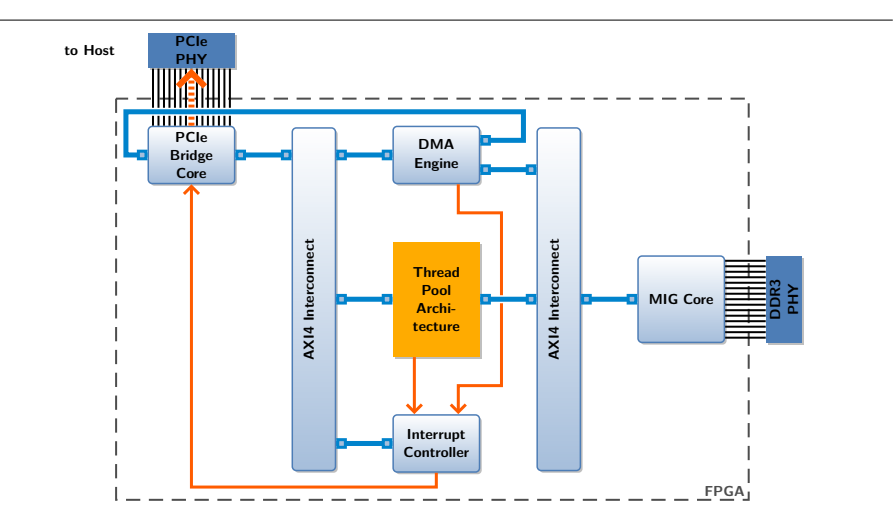

### **TaPaSCo Software Stack**

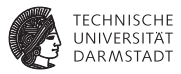

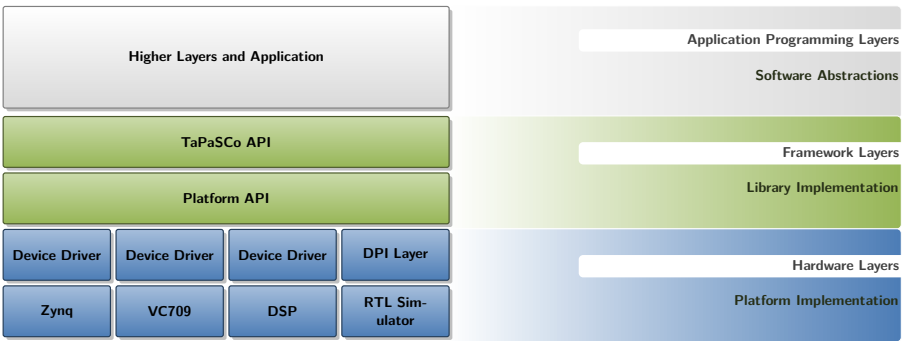
### **TaPaSCo OS-level Integration**

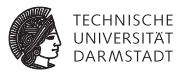

#### **Exercise driver** provides OS-level integration

- $\triangleright$  on-chip address space is mapped into global/bus address space
- **Exercise interface has physical address range**
- <sup>I</sup> hardware functions are accessible for all bus devices (exactly like "regular" hardware)
- $\triangleright$  in case of monolithic kernels (Linux, Windows, Mac OS):
	- $\blacktriangleright$  driver code becomes part of the kernel, executes with Ring-0 privilege
	- $\blacktriangleright$  security-critical, can crash entire system
	- $\blacktriangleright$  tedious to develop!
- $\triangleright$  OS provides facilities to allow and control userspace access
	- **•** physical ranges can be mapped into *virtual address spaces*
	- **In driver can permit access to** *special files*
- ▶ ... no details here, will be discussed in OS lecture

### **TaPaSCo Platform Library**

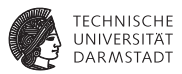

#### **Platform API**

- $\triangleright$  software counterpart to Platform on-chip
- minimal userspace abstraction over the device driver layer
- low-level integration tasks:
	- $\blacktriangleright$  read/write control registers
		- 1. platform\_read\_ctl
		- 2. platform\_write\_ctl
	- $\blacktriangleright$  manage + read/write device memory
		- 1. platform\_alloc
		- 2. platform\_dealloc
		- 3. platform\_read\_mem
		- 4. platform\_write\_mem
	- $\triangleright$  wait for signals
		- 1. platform\_wait\_for\_irq
		- 2. platform\_write\_ctl\_and\_wait
	- $\blacktriangleright$  query device address space
		- 1. platform\_address\_get\_pe\_base
		- 2. platform\_address\_get\_infrastructure\_base
	- $\blacktriangleright$  ... and initialization/administrative functions

### **TaPaSCo Architecture Library**

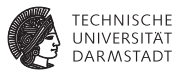

#### **TaPaSCo API**

- $\triangleright$  user-facing API for TaPaSCo applications
- $\blacktriangleright$  device memory management
	- 1. tapasco\_device\_alloc wrapper for platform\_alloc
	- 2. tapasco\_device\_dealloc wrapper for platform\_dealloc
	- $3.$  tapasco\_device\_copy\_to wrapper for platform\_write\_mem
	- 4. tapasco\_device\_copy\_from wrapper for platform\_read\_mem
- $\blacktriangleright$  high-level task management
	- 1. tapasco\_device\_acquire\_job\_id
	- 2. tapasco\_device\_release\_job\_id
	- 3. tapasco\_device\_job\_set\_arg
	- 4. tapasco\_device\_job\_get\_arg
	- 5. tapasco\_device\_job\_get\_return
	- 6. tapasco\_device\_job\_launch
- $\blacktriangleright$  ... and initialization/administrative functions

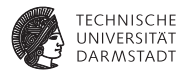

**int some\_kernel(uint8\_t data[1024], const int x)**

```
tapasco device t dev = ...;
const int x = 42;
tapasco_handle_t h = tapasco_device_alloc ( dev , 1024 , 0);
tapasco_device_copy_to (dev, data, h, 1024, TAPASCO_BLOCKING_MODE);
tapasco_job_id_t j_id = tapasco_device_acquire_job_id ( dev , " some_kernel " );
tapasco_device_job_set_arg(dev, j_id, 0, sizeof(h), kh);
tapasco_device_job_set_arg(dev, j_id, 1, sizeof(x), &x);
tapasco_device_job_launch ( dev , j_id , TAPASCO_BLOCKING_MODE ) ;
int r = 0;
tapasco_device_job_get_return (dev, j_id, sizeof (r), kr);
tapasco_device_copy_from ( dev , h , & data , 1024 , TAPASCO_BLOCKING_MODE );
printf ("result of job: \lambda d \nightharpoonup r;
tapasco device release job id ( dev , j id ) :
tapasco_device_free (dev, h);
```
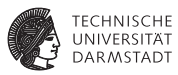

**int some\_kernel(uint8\_t data[1024], const int x)**

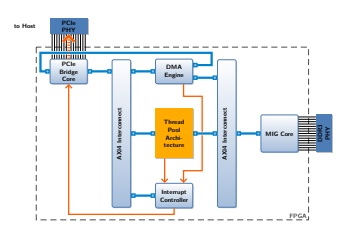

#### tapasco\_device\_alloc

- 1. TaPaSCo library forwards memory allocation request to Platform library
- 2. Platform library allocates memory on device (via *three-tiered buddy allocation*)
	- tapasco\_handle\_t contains the device address

```
tapasco_device_t dev = ...;
const int x = 42;
tapasco handle t h = tapasco device alloc ( dev , 1024 , 0);
tapasco_device_copy_to ( dev, data, h, 1024, TAPASCO_BLOCKING_MODE );
tapasco_job_id_t j_id = tapasco_device_acquire_job_id ( dev , " some_kernel " );
tapasco_device_job_set_arg(dev, j_id, 0, sizeof(h), &h);
tapasco_device_job_set_arg(dev, j_id, 1, sizeof(x), &x);
tapasco_device_job_launch ( dev , j_id , TAPASCO_BLOCKING_MODE );
int r = 0;
tapasco_device_job_get_return(dev, j_id, sizeof(r), &r);
tapasco_device_copy_from ( dev , h , & data , 1024 , TAPASCO_BLOCKING_MODE );
printf ("result of job: %d\n", r);
tapasco_device_release_job_id ( dev , j_id );
```
tapasco\_device\_free ( dev , h );

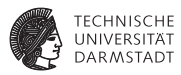

**int some\_kernel(uint8\_t data[1024], const int x)**

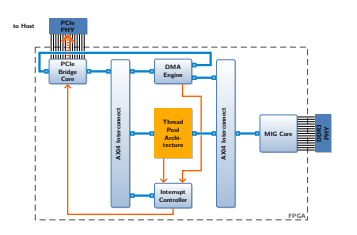

```
tapasco_device_t dev = ...;
const int x = 42;
tapasco handle t h = tapasco device alloc ( dev , 1024 , 0);
```
tapasco\_device\_copy\_to ( dev, data, h, 1024, TAPASCO\_BLOCKING\_MODE );

```
tapasco_job_id_t j_id = tapasco_device_acquire_job_id ( dev , " some_kernel " );
```

```
tapasco_device_job_set_arg(dev, j_id, 0, sizeof(h), &h);
tapasco device job set arg ( dev , j_id , 1, sizeof (x) , & x );
```

```
tapasco_device_job_launch ( dev , j_id , TAPASCO_BLOCKING_MODE );
```

```
int r = 0;
tapasco_device_job_get_return ( dev , j_id , sizeof (r) , &r );
tapasco_device_copy_from ( dev , h , & data , 1024 , TAPASCO_BLOCKING_MODE );
```

```
printf ("result of job: %d\n", r);
```

```
tapasco_device_release_job_id ( dev , j_id );
```

```
tapasco_device_free ( dev , h );
```
#### tapasco\_device\_copy\_to

- 1. device driver copies data from virtual address in user space to *kernel space buffer*
- 2. device driver translates *kernel virtual address* to *physical/bus address*
- 3. device driver sets DMA engine registers:
	- 3.1 kernel buffer physical base address
	- 3.2 kernel buffer length
	- 3.3 device memory destination address
	- 3.4 copy direction: to device
- 4. DMA engine copies data
- 5. DMA engine raises interrupt to signal host

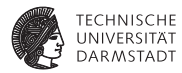

**int some\_kernel(uint8\_t data[1024], const int x)**

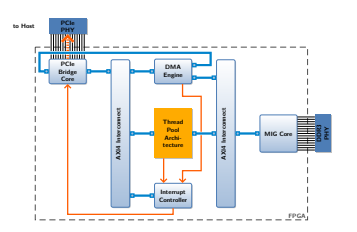

#### tapasco\_device\_acquire\_job\_id

- 1. TaPaSCo library acquires *job object* userspace struct, contains
	- $\blacktriangleright$  thread unit ID
	- buffers for all argument values

```
tapasco_device_t dev = ...;
const int x = 42;
tapasco handle t h = tapasco device alloc ( dev , 1024 , 0);
```
tapasco\_device\_copy\_to ( dev, data, h, 1024, TAPASCO\_BLOCKING\_MODE );

```
tapasco_job_id_t j_id = tapasco_device_acquire_job_id ( dev , " some_kernel " );
```

```
tapasco_device_job_set_arg(dev, j_id, 0, sizeof(h), &h);
tapasco_device_job_set_arg(dev, j_id, 1, sizeof(x), &x);
```

```
tapasco_device_job_launch ( dev , j_id , TAPASCO_BLOCKING_MODE );
```

```
int r = 0;
tapasco_device_job_get_return(dev, j_id, sizeof(r), &r);
tapasco_device_copy_from ( dev , h , & data , 1024 , TAPASCO_BLOCKING_MODE );
```

```
printf ("result of job: %d\n", r);
```

```
tapasco_device_release_job_id ( dev , j_id );
```

```
tapasco_device_free ( dev , h );
```
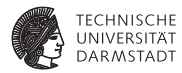

**int some\_kernel(uint8\_t data[1024], const int x)**

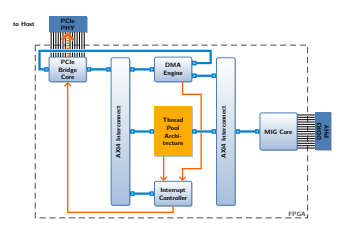

#### tapasco\_device\_job\_set\_arg

- 1. application prepares job in memory
	- $\triangleright$  sets argument values in job object

tapasco\_device\_t dev = ...;  $const$  int  $x = 42$ ; tapasco handle t h = tapasco device alloc ( dev , 1024 , 0);

tapasco\_device\_copy\_to ( dev, data, h, 1024, TAPASCO\_BLOCKING\_MODE );

```
tapasco_job_id_t j_id = tapasco_device_acquire_job_id ( dev , " some_kernel " );
```

```
tapasco_device_job_set_arg(dev, j_id, 0, sizeof(h), &h);
tapasco_device_job_set_arg(dev, j_id, 1, sizeof(x), &x);
```

```
tapasco_device_job_launch ( dev , j_id , TAPASCO_BLOCKING_MODE );
```

```
int r = 0;
tapasco_device_job_get_return(dev, j_id, sizeof(r), &r);
tapasco_device_copy_from ( dev , h , & data , 1024 , TAPASCO_BLOCKING_MODE );
```

```
printf ("result of job: %d\n", r);
```

```
tapasco_device_release_job_id ( dev , j_id );
```

```
tapasco_device_free ( dev , h );
```
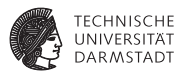

**int some\_kernel(uint8\_t data[1024], const int x)**

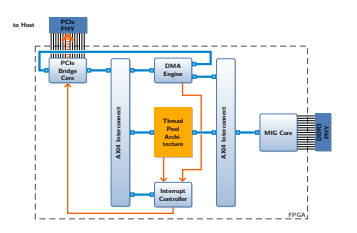

tapasco\_device\_t dev = ...;  $const$  int  $x = 42$ ; tapasco handle t h = tapasco device alloc ( dev , 1024 , 0);

tapasco\_device\_copy\_to ( dev, data, h, 1024, TAPASCO\_BLOCKING\_MODE );

```
tapasco_job_id_t j_id = tapasco_device_acquire_job_id ( dev , " some_kernel " );
```

```
tapasco_device_job_set_arg(dev, j_id, 0, sizeof(h), &h);
tapasco device job set arg ( dev , j_id , 1, sizeof (x) , & x );
```

```
tapasco_device_job_launch ( dev , j_id , TAPASCO_BLOCKING_MODE );
```

```
int r = 0;
tapasco_device_job_get_return ( dev , j_id , sizeof (r) , &r );
tapasco_device_copy_from ( dev , h , & data , 1024 , TAPASCO_BLOCKING_MODE );
```

```
printf ("result of job: %d\n", r);
```

```
tapasco_device_release_job_id ( dev , j_id );
```

```
tapasco_device_free ( dev , h );
```
#### tapasco\_device\_job\_launch

- 1. application submits job object to pool
- 2. TaPaSCo library acquires first idle PE in the thread unit
- 3. TaPaSCo library writes register values (AXI4Lite register file) via Platform library
- 4. TaPaSCo library writes start bit and waits for interrupt via Platform library
- 5. TaPaSCo library copies back any register values and arguments to the job object
- 6. TaPaSCo library releases the PE

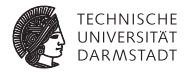

**int some\_kernel(uint8\_t data[1024], const int x)**

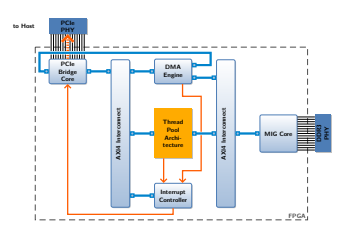

#### tapasco\_device\_job\_get\_return

1. application fetches return value from job object

```
tapasco_device_t dev = ...;
const int x = 42;
tapasco handle t h = tapasco device alloc ( dev , 1024 , 0);
```
tapasco\_device\_copy\_to ( dev, data, h, 1024, TAPASCO\_BLOCKING\_MODE );

```
tapasco_job_id_t j_id = tapasco_device_acquire_job_id ( dev , " some_kernel " );
```

```
tapasco_device_job_set_arg(dev, j_id, 0, sizeof(h), &h);
tapasco_device_job_set_arg(dev, j_id, 1, sizeof(x), &x);
```

```
tapasco_device_job_launch ( dev , j_id , TAPASCO_BLOCKING_MODE );
```

```
int r = 0;
tapasco_device_job_get_return(dev, j_id, sizeof(r), &r);
tapasco_device_copy_from ( dev , h , & data , 1024 , TAPASCO_BLOCKING_MODE );
```

```
printf ("result of job: %d\n", r);
```

```
tapasco_device_release_job_id ( dev , j_id );
```

```
tapasco_device_free ( dev , h );
```
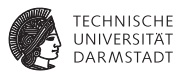

**int some\_kernel(uint8\_t data[1024], const int x)**

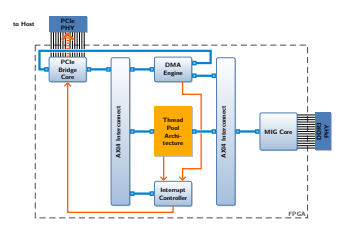

```
tapasco_device_t dev = ...;
const int x = 42;
tapasco handle t h = tapasco device alloc ( dev , 1024 , 0);
```
tapasco\_device\_copy\_to ( dev, data, h, 1024, TAPASCO\_BLOCKING\_MODE );

tapasco\_job\_id\_t j\_id = tapasco\_device\_acquire\_job\_id ( dev , " some\_kernel " );

```
tapasco_device_job_set_arg(dev, j_id, 0, sizeof(h), &h);
tapasco device job set arg ( dev , j_id , 1, sizeof (x) , & x );
```

```
tapasco_device_job_launch ( dev , j_id , TAPASCO_BLOCKING_MODE );
```

```
int r = 0;
tapasco_device_job_get_return ( dev , j_id , sizeof (r) , &r );
tapasco_device_copy_from ( dev , h , & data , 1024 , TAPASCO_BLOCKING_MODE );
```

```
printf ("result of job: %d\n", r);
```

```
tapasco_device_release_job_id ( dev, j_id );
```

```
tapasco_device_free ( dev , h );
```
#### tapasco\_device\_copy\_from

- 1. device driver reserves kernel buffer
- 2. device driver sets DMA engine registers:
	- 2.1 device memory source address
	- 2.2 kernel buffer length
	- 2.3 kernel buffer physical base address
	- 2.4 copy direction: from device
- 3. DMA engine copies data
- 4. DMA engine raises interrupt to signal host

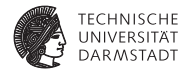

**int some\_kernel(uint8\_t data[1024], const int x)**

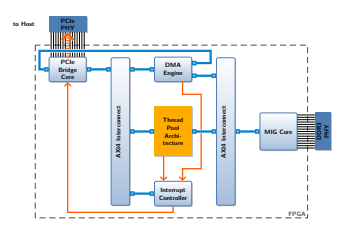

tapasco\_device\_t dev = ...;  $const$  int  $x = 42$ ; tapasco handle t h = tapasco device alloc ( dev , 1024 , 0);

tapasco\_device\_copy\_to ( dev, data, h, 1024, TAPASCO\_BLOCKING\_MODE );

```
tapasco_job_id_t j_id = tapasco_device_acquire_job_id ( dev , " some_kernel " );
```

```
tapasco_device_job_set_arg(dev, j_id, 0, sizeof(h), &h);
tapasco_device_job_set_arg(dev, j_id, 1, sizeof(x), &x);
```

```
tapasco_device_job_launch ( dev , j_id , TAPASCO_BLOCKING_MODE );
```

```
int r = 0;
tapasco_device_job_get_return(dev, j_id, sizeof(r), &r);
tapasco_device_copy_from ( dev , h , & data , 1024 , TAPASCO_BLOCKING_MODE );
```

```
printf ("result of job: %d\n", r);
```

```
tapasco_device_release_job_id ( dev , j_id );
```

```
tapasco_device_free ( dev , h );
```
#### tapasco\_device\_release\_job\_id

1. TaPaSCo library releases job object

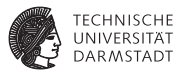

**int some\_kernel(uint8\_t data[1024], const int x)**

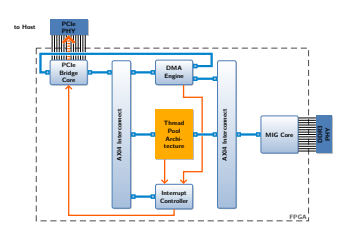

#### tapasco\_device\_free

- 1. TaPaSCo library forwards memory release to Platform library
- 2. Platform library marks block as free in buddy allocator

```
tapasco_device_t dev = ...;
const int x = 42;
tapasco handle t h = tapasco device alloc ( dev , 1024 , 0);
```
tapasco\_device\_copy\_to ( dev, data, h, 1024, TAPASCO\_BLOCKING\_MODE );

```
tapasco_job_id_t j_id = tapasco_device_acquire_job_id ( dev , " some_kernel " );
```

```
tapasco_device_job_set_arg(dev, j_id, 0, sizeof(h), &h);
tapasco_device_job_set_arg(dev, j_id, 1, sizeof(x), &x);
```

```
tapasco_device_job_launch ( dev , j_id , TAPASCO_BLOCKING_MODE );
```

```
int r = 0;
tapasco_device_job_get_return(dev, j_id, sizeof(r), &r);
tapasco_device_copy_from ( dev , h , & data , 1024 , TAPASCO_BLOCKING_MODE );
```

```
printf ("result of job: %d\n", r);
```

```
tapasco_device_release_job_id ( dev , j_id );
```

```
tapasco_device_free ( dev , h );
```
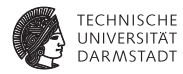

**int some\_kernel(uint8\_t data[1024], const int x)**

```
tapasco device t dev = ...;
const int x = 42;
tapasco_handle_t h = tapasco_device_alloc ( dev , 1024 , 0);
tapasco_device_copy_to (dev, data, h, 1024, TAPASCO_BLOCKING_MODE);
tapasco_job_id_t j_id = tapasco_device_acquire_job_id ( dev , " some_kernel " );
tapasco_device_job_set_arg(dev, j_id, 0, sizeof(h), kh);
tapasco_device_job_set_arg(dev, j_id, 1, sizeof(x), &x);
tapasco_device_job_launch ( dev , j_id , TAPASCO_BLOCKING_MODE ) ;
int r = 0;
tapasco_device_job_get_return (dev, j_id, sizeof (r), kr);
tapasco_device_copy_from ( dev , h , & data , 1024 , TAPASCO_BLOCKING_MODE );
printf ("result of job: \lambda d \nightharpoonup r;
tapasco device release job id ( dev , j id ) :
tapasco_device_free (dev, h);
```
### **TaPaSCo++ API: Example C++11 to the rescue!**

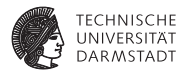

```
TaPaSCo tapasco ();
int r = tapasco.launch("some_kernel", kdata, x);std:: cout << "result of job: " << r << std:: endl;
```
- $\triangleright$  C<sub>++</sub> API facilitates rapid experimentation
- $\triangleright$  C API provides full access to lower levels for corner cases
- <sup>I</sup> C API resembles *OpenCL* no coincidence, reduce learning curve for developers

### **TaPaSCo Challenges addressed by TaPaSCo**

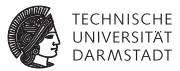

#### **Portability**

- $\blacktriangleright$  isolated Platform from Architecture
- <sup>I</sup> can reuse Architectures on all Platforms
- can reuse software code via API hierarchy

#### **Scalability**

- can control design frequency
- can control area utilization via composition
- can generate design automatically for frequency + composition pairs

#### **. . . but what is the maximal pair for any given Platform?**

# **TaPaSCo Estimating Upper Bounds: Design Frequency**

#### **Hierarchical Approach**

- upper bound for each thread unit is given by upper bound of its PEs
- upper bound for pool is given by lowest upper bound of thread units

#### **How to obtain an upper bound of** *Fmax* **for a PE?**

- $\triangleright$  perform synthesis + place and route in **out-of-context mode**
	- $\triangleright$  synthesize netlist for PE
	- place and route in fixed location
	- length of critical path  $\rightarrow$  estimate for upper bound of frequency
	- **EXECUTE:** also yields estimation of area!
- very few constraints for place and route, can be done quickly (minutes)
- ideal scenario  $\rightarrow$  optimistic approximation

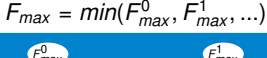

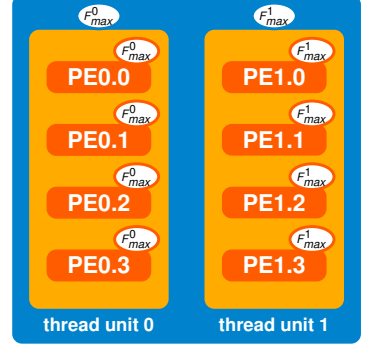

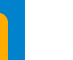

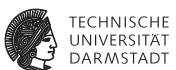

### **TaPaSCo Estimating Upper Bounds: Area Utilization**

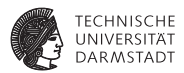

#### **Area Utilization**

- <sup>I</sup> measures the utilization of limited FPGA hardware resources
- area utilization  $\sim$  spatial parallelism  $\sim$  performance
- more precisely: one utilization factor per resource type
	- $\blacktriangleright$  I UTs
	- **FlipFlops**
	- MUXes
	- **BRAM**
	- $\triangleright$  DSP slices
	- $\blacktriangleright$  ...
- $\triangleright$  good approximation for amount of logic: LUTs

### **TaPaSCo Estimating Upper Bounds: Area Utilization**

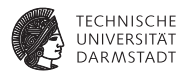

#### **Hierarchical Approach**

- $\triangleright$  area estimation for each thread unit
	- **P** area estimation for  $PFs \times$  number of instances
	- $\blacktriangleright$  plus Architecture overhead estimation
- area estimation for each thread pool
	- $\blacktriangleright$  sum of area estimations for each thread unit
	- $\blacktriangleright$  plus Architecture overhead estimation
- compare area estimation for pool to available resources
	- feasibility:  $A < 1$
	- **optimality:**  $A_{opt} = 1 A$

**thread unit 0 thread unit 1 PE0.0**  $A$ *PE*<sup>0</sup> **PE0.1**  $A$ *PF*<sup>0</sup> **PE0.2** *APE*<sup>0</sup> **PE0.3**  $A$ <sup> $P$ E</sub><sup>0</sup></sup>  $A_0 = 4 \times A_{PE0}$   $A_1 = 4 \times A_{PE1}$ **PE1.0** *APE*<sup>1</sup> **PE1.1**  $A_{PE1}$ **PE1.2**  $A$ <sup>PE1</sup> **PE1.3**  $A$ <sup> $pF1$ </sup>

**thread pool**

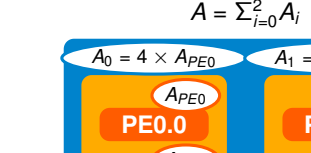

### **TaPaSCo Optimization Problem**

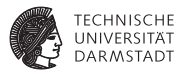

#### **Optimize Performance**

- $\triangleright$  optimization of multiple variables
	- $\triangleright$  maximization of area utilization
	- $\blacktriangleright$  maximization of design frequency

#### **Exercise 3 Sepandard approach: heuristic function**

- $\blacktriangleright$  define mathematical function of all variables that maps to single value (∼ performance estimation)
- $\triangleright$  optimize this function instead (one dimension)
- $\triangleright$  example: use product of max. frequency and area optimality  $h: (F_{max}, A_{opt}) \mapsto F_{max} \cdot A_{opt}$

#### ► but: variables here are not independent!

- $\triangleright$  critical path length increases with area utilization  $\Rightarrow$  design frequency decreases
- increasing design frequency limits length of critical path  $\Rightarrow$  limits area utilization

### **TaPaSCo Optimization Problem**

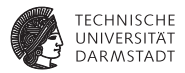

#### **Optimize Performance**

- <sup>I</sup> step back: recall that TaPaSCo implements the *task parallel model* of computation
- what is a measure of performance for task parallelism?
- **job throughput** (average jobs/s)
- optimize job throughput instead

### **TaPaSCo Estimating Upper Bounds: Job Throughput**

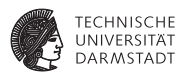

#### **Hierarchical Approach**

- $\triangleright$  job throughput estimation for each unit
	- iob throughput PEs  $\times$  number of instances
	- $\triangleright$  minus Architecture/Platform overhead est.
- $\triangleright$  job throughput estimation for thread pool
	- $\blacktriangleright$  sum of job throughput estimations for each thread unit
	- $\triangleright$  minus Architecture/Platform overhead est.

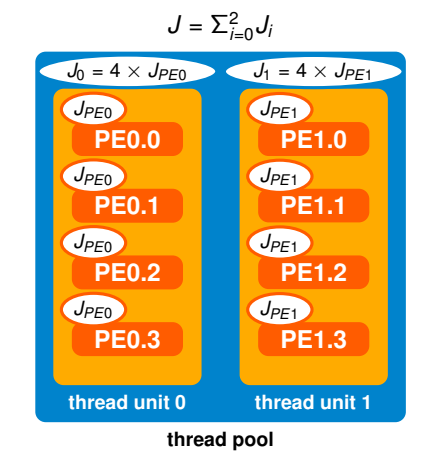

### **TaPaSCo Estimating Upper Bounds: Job Throughput**

#### **Job Throughput for single PE**

- $\triangleright$  job frequency = number of cycles per job \* clock frequency
- number of cycles can be obtained by RTL simulation of PE
- max. frequency can be obtained by out-of-context approach
- what if number of cycles are input-dependent?
	- $\blacktriangleright$  analyze typical workload for the application
	- $\triangleright$  use average number of cycles in typical workload for approximation

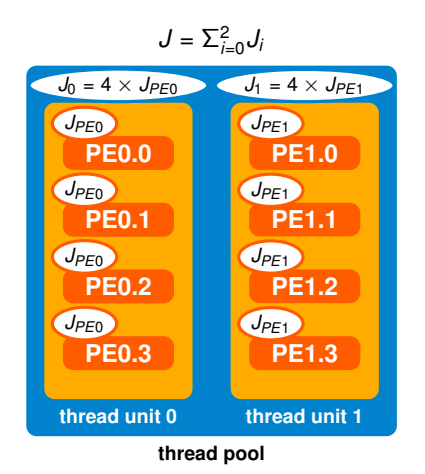

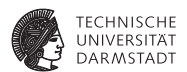

### **TaPaSCo Example: PE Analysis**

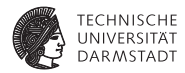

#### **Out-of-context results for a simple PE**

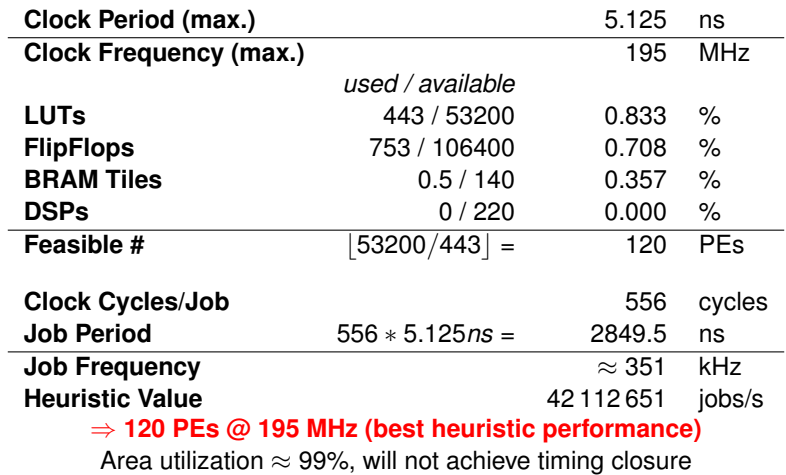

WS 2018/2019 | Technische Universität Darmstadt | J. Korinth, Prof. Andreas Koch | 75

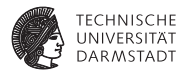

**Assuming worst case performance penalty=0**

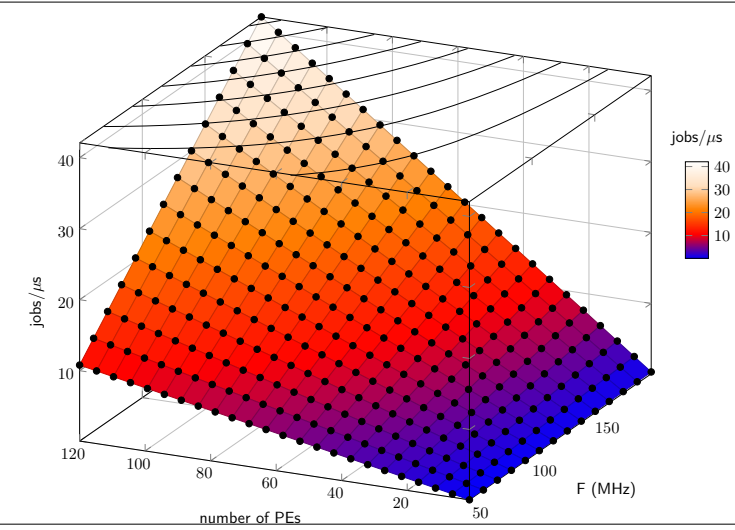

WS 2018/2019 | Technische Universität Darmstadt | J. Korinth, Prof. Andreas Koch | 76

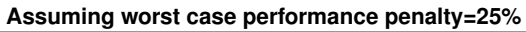

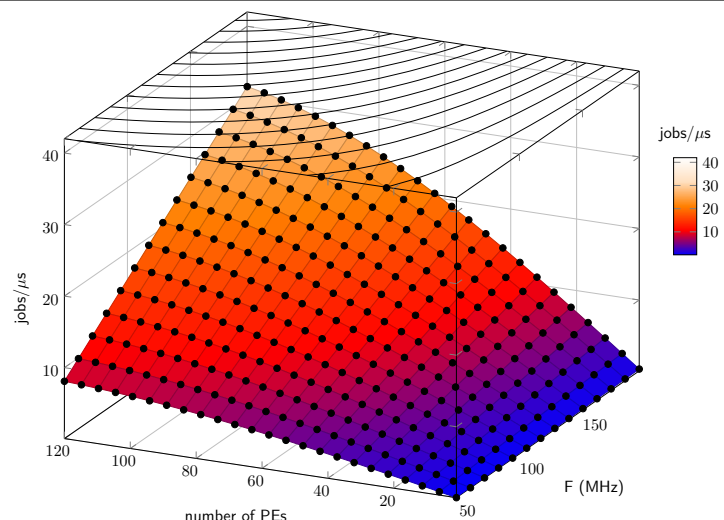

**TECHNISCHE UNIVERSITAT DARMSTADT** 

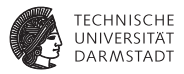

**Assuming worst case performance penalty=50%**

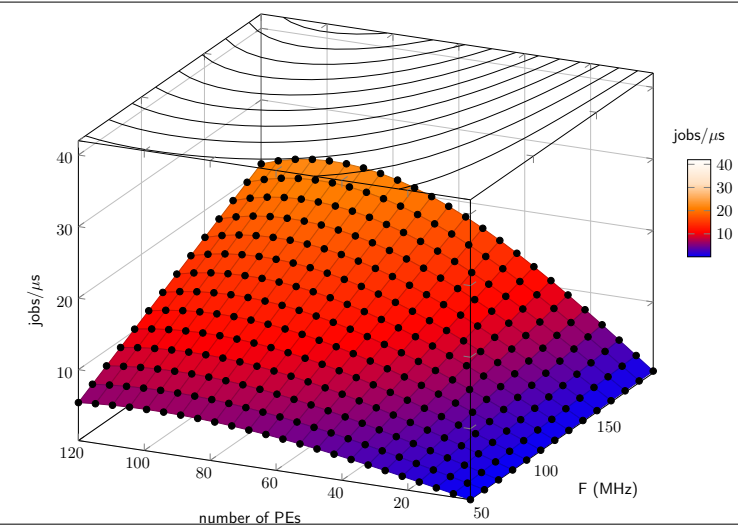

WS 2018/2019 | Technische Universität Darmstadt | J. Korinth, Prof. Andreas Koch | 76

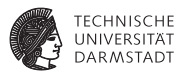

#### **Assuming worst case performance penalty=75%**

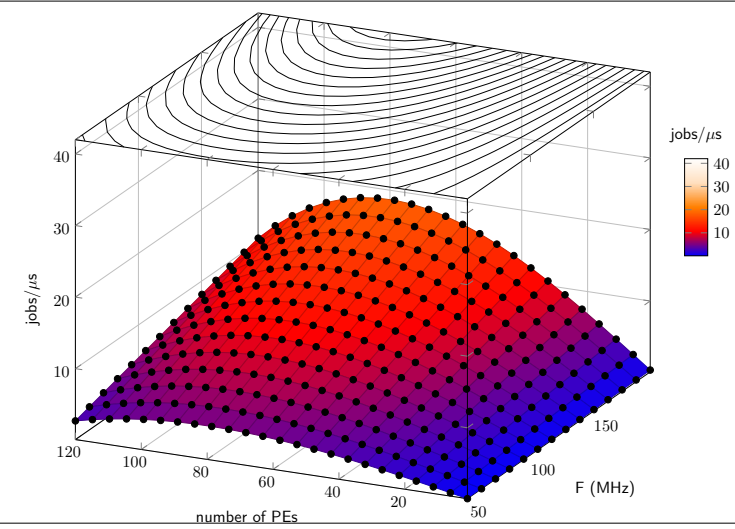

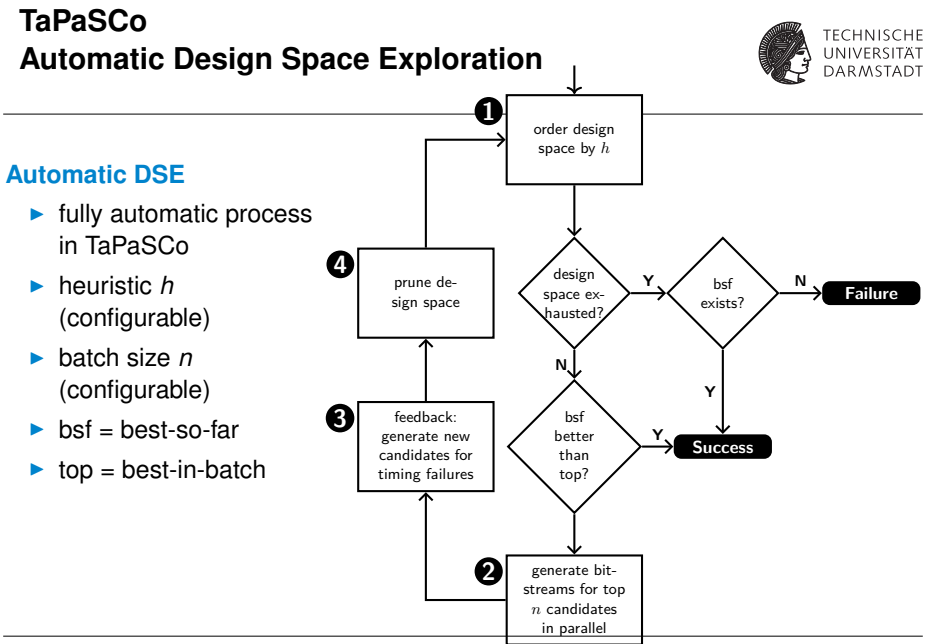

WS 2018/2019 | Technische Universität Darmstadt | J. Korinth, Prof. Andreas Koch | 77

### **TaPaSCo More Design Space Exploration**

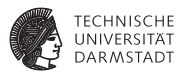

#### **Automatic DSE**

- $\blacktriangleright$  very useful, automates tedious process
- can be run on compute clusters (e.g., Lichtenberg Cluster)
- increases portablity *and* performance

#### **More DSE: Variants**

- variables so far: composition ( $\sim$  area), target frequency
- ▶ TaPaSCo supports multiple **variants of PEs** 
	- $\blacktriangleright$  different implementations of the algorithm
	- different area requirements
	- $\blacktriangleright$  different levels of parallelism (fine-grained)
- automated search across all variants of a composition
- already found several non-obvious solutions

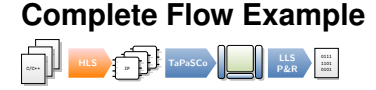

}

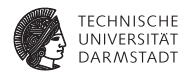

```
# include " arraysum . h "
int arraysum (int arr [SZ])
{
         int i = 0, res = 0;
         for (i \ i \ < SZ; ++i)res += arr[i]:
         return res ;
```
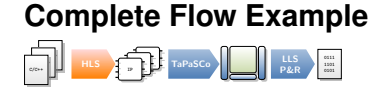

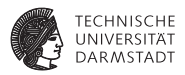

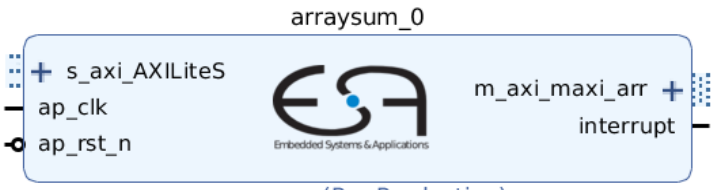

arraysum (Pre-Production)

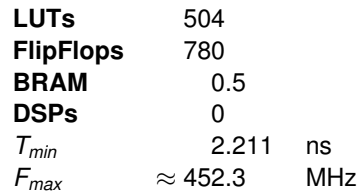

Table: Results from out-of-context synthesis

### **Complete Flow Example**

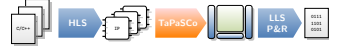

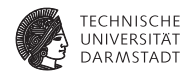

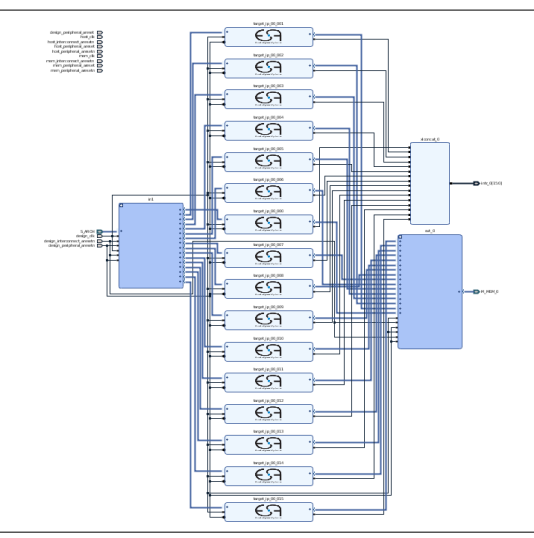

### **Complete Flow Example**

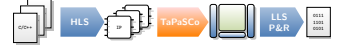

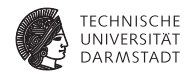

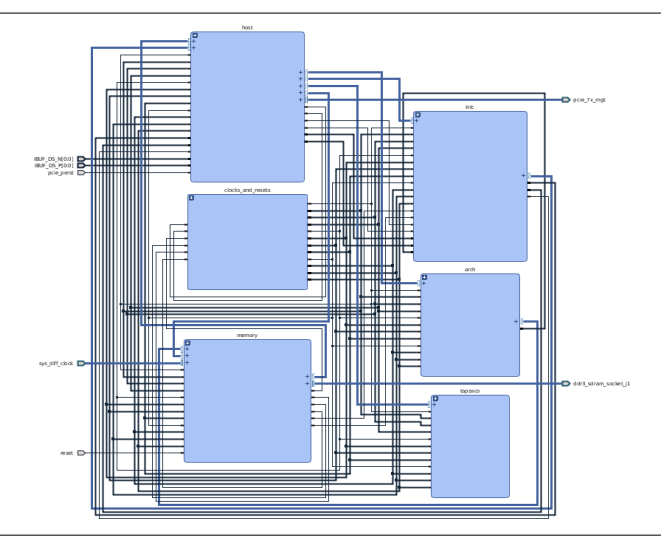

### **Complete Flow Example**

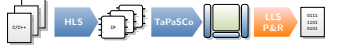

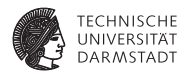

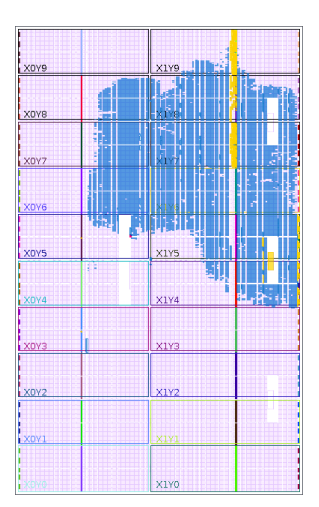

#### **Place and route results** Xilinx VC709, 16 PEs

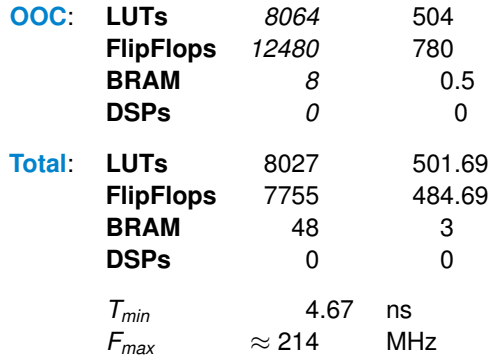

**Application Example I**

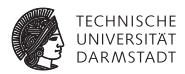

```
# include " arraysum . h "
// [...]
typedef int job_t [SZ];
static constexpr size_t FILE_SZ = 8192 * 1024;
static constexpr size_t JOBS = FILE_SZ / SZ:
job_t * data_in = new job_t [J0BS];int *data out = new int [JOBS];
```
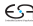
# **Application Example II**

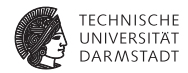

// [... fetching data from file ...] for (size\_t i = 0; i < JOBS;  $++i$ ) {  $data_out[i] = arraysum(data_in[i]);$ }  $\frac{1}{2}$  [... clean up, free memory, exit ... ]

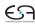

# **TaPaSCo Application I**

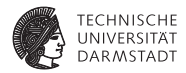

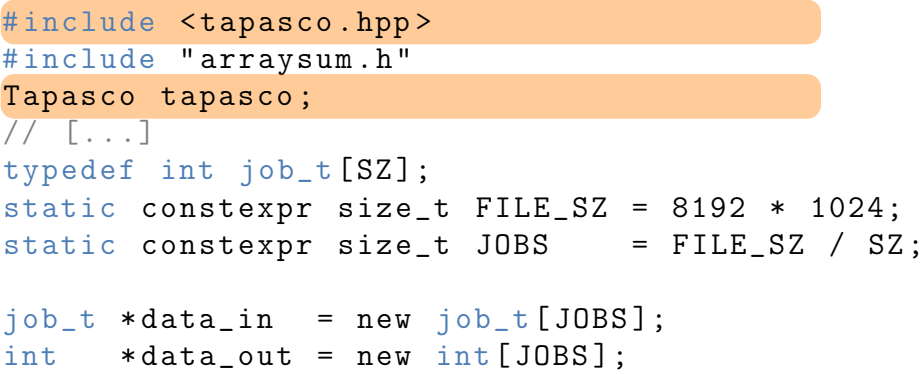

# **TaPaSCo Application II**

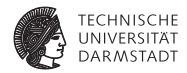

#### // [... fetching data from file ...]

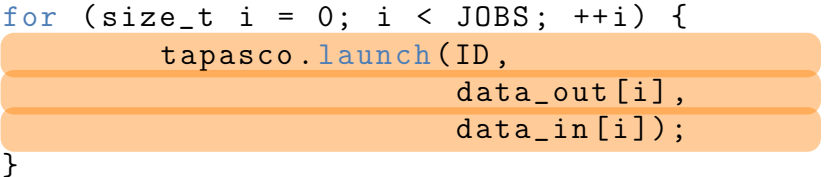

// [... clean up, free memory, exit ... ]

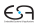

# **TaPaSCo**

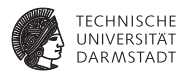

#### **. . . is free software**<sup>3</sup> **!**

- **Examplete source on our public [GitLab](https://git.esa.informatik.tu-darmstadt.de/tapasco/tapasco)** <https://git.esa.informatik.tu-darmstadt.de/tapasco/tapasco>
- ► free software under LGPLv2 license

#### **. . . is lacking extensive documentation**

- but the code is well-documented inline
- some more information can be found in our papers:

```
https://www.esa.informatik.tu-darmstadt.de/twiki/bin/view/Staff/JensKorinthDe.html
```
mostly outdated, but some in-depth info can also be found here: **[REPARA Project, Work Package 5 Deliverables](http://repara-project.eu/?cat=7)**

<http://repara-project.eu/?cat=7>

<sup>3</sup>requires Vivado Design Suite

# **Completing the puzzle: Address Spaces and Address Maps**

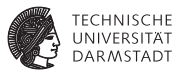

#### $\blacktriangleright$  What we've seen so far:

- **In devices are controlled via registers**
- **Figure 1** registers are organized in a **local address map**
- **IDCAL address map is mapped into a controlling master at a base address**
- $\blacktriangleright$  But how does the CPU access the controller?
	- $\blacktriangleright$  it's turtles all the way down!
	- **Exercise:** Classic **Memory-as-I/O** abstraction:
		- $\triangleright$  CPU controls memory masters, which access memory addresses
		- <sup>I</sup> most ranges map to **memory**
		- <sup>I</sup> some ranges map to **other devices**
		- $\blacktriangleright$  e.g., general purpose AXI controllers (GPx)
	- $\triangleright$  an interconnect controls the global address map

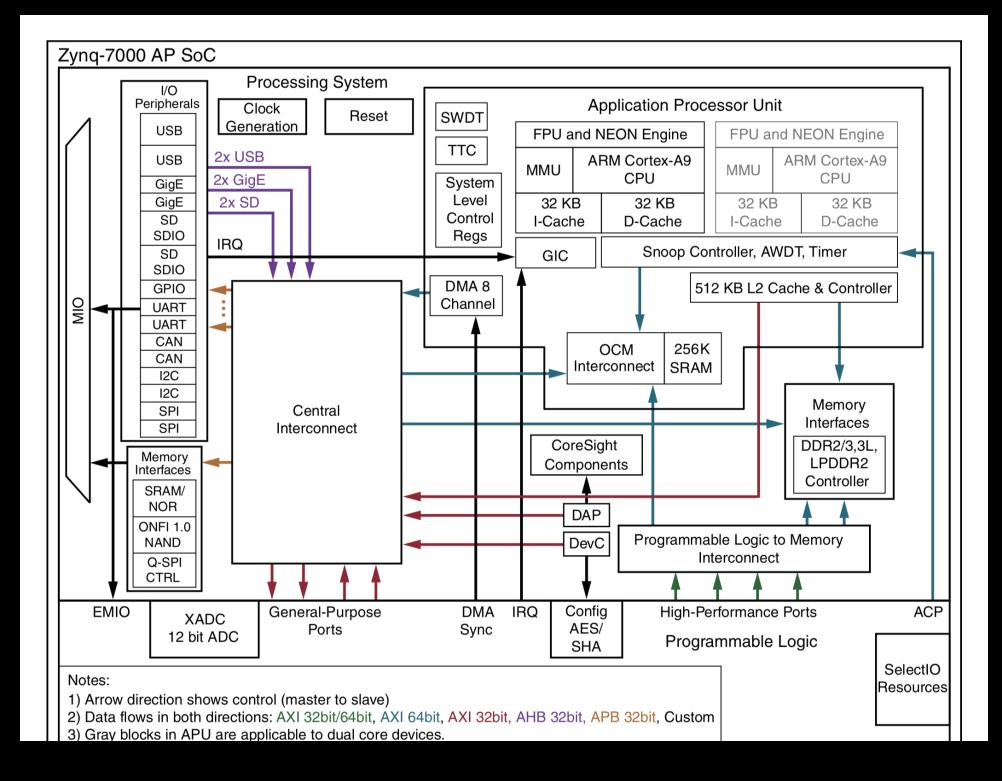

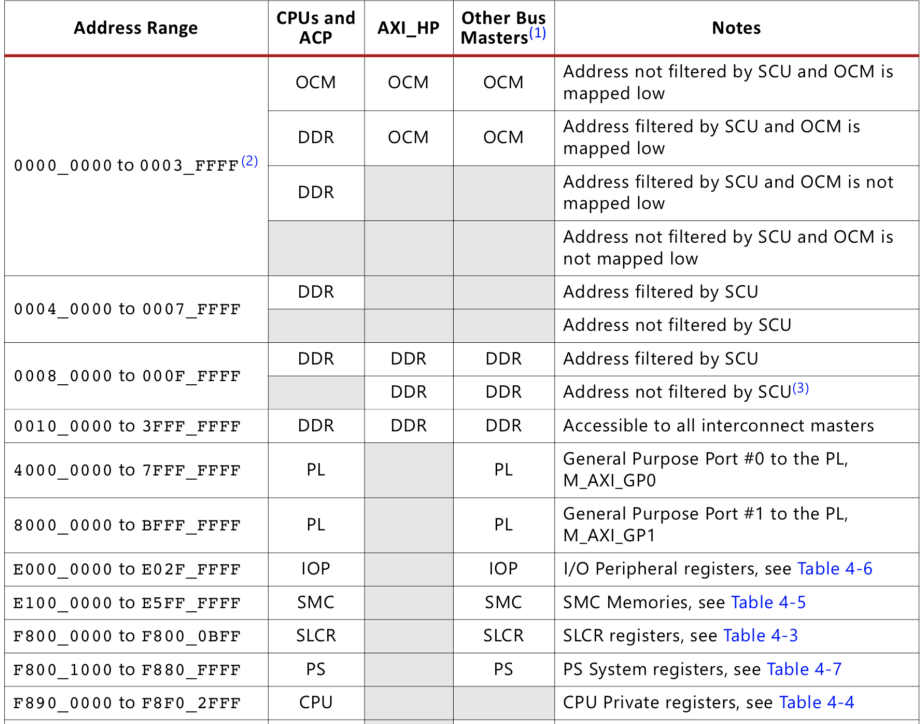

 $\overline{\phantom{a}}$ 

 $\overline{\phantom{a}}$ 

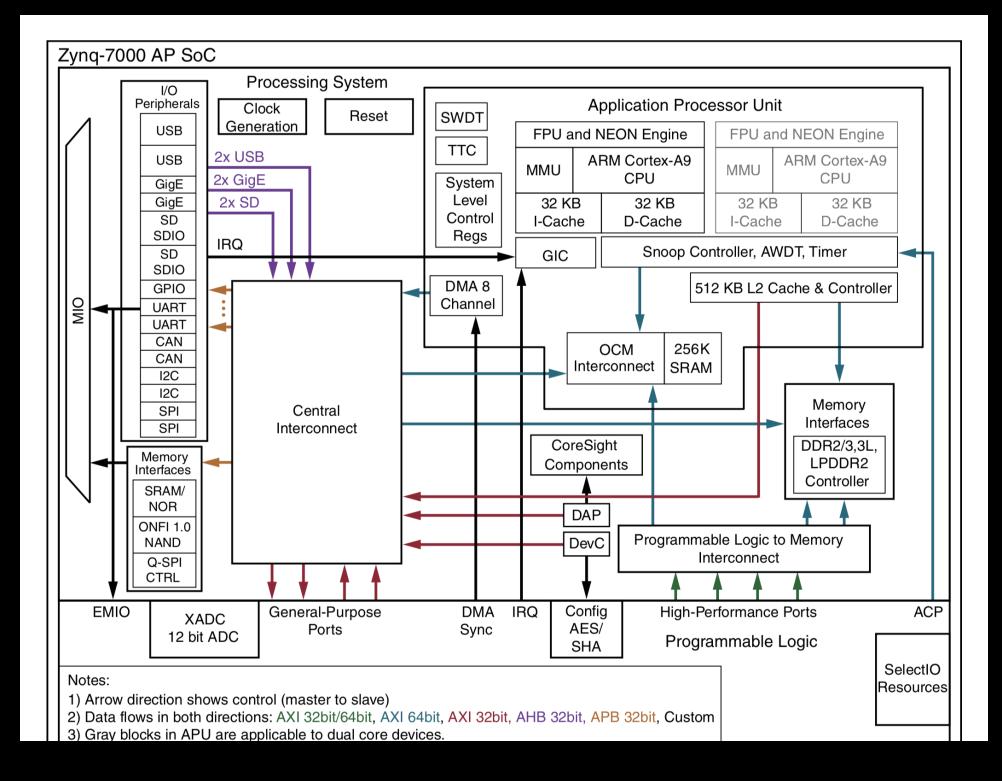

# **Address Spaces Page Table Mapping**

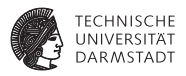

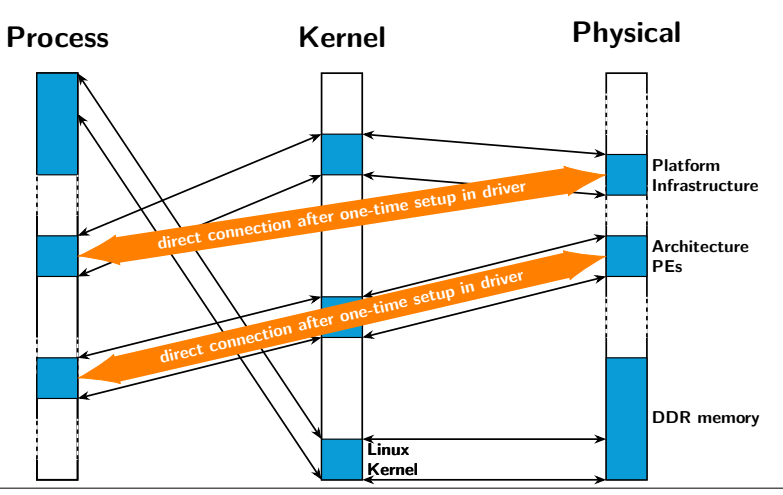

# **Address Spaces Page Table Mapping**

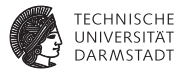

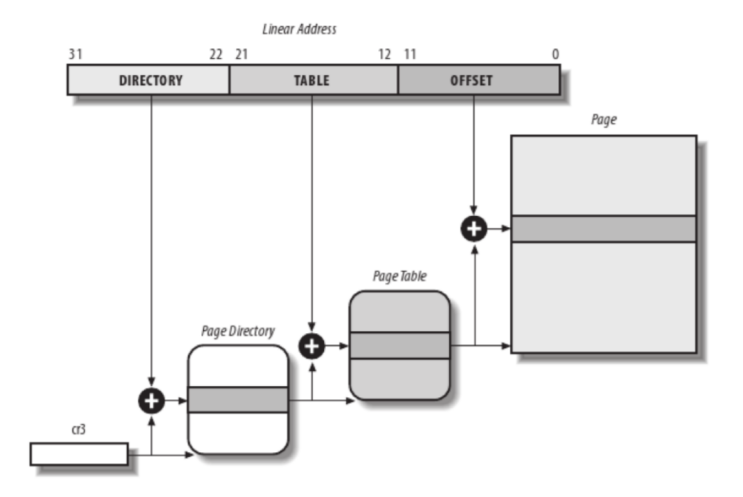

# **FPGA Structures Reconfigurable Computing**

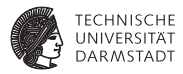

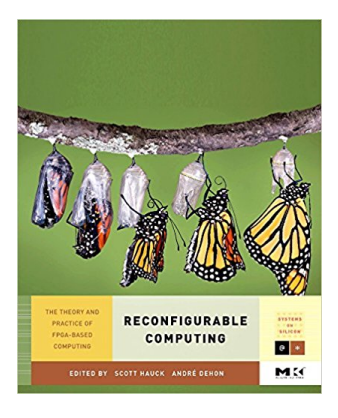

- $\blacktriangleright$  all images in this chapter are taken from this book:
- ▶ Scott Hauck, André DeHon: Reconfigurable Computing: The Theory and Practice of FPGA-Based Computation (Systems on Silicon), ISBN: 978-0123705228
- $\blacktriangleright$  heavily outdated, but some nice basics

# **FPGA Structures Look-Up Tables (LUT)**

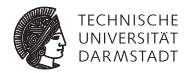

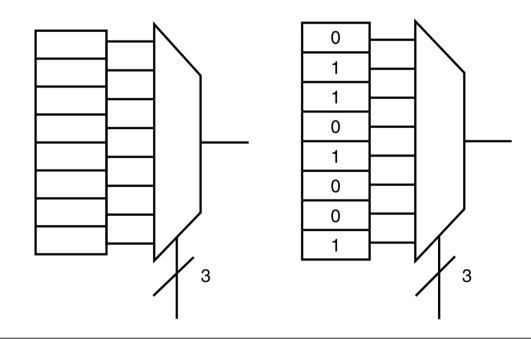

FIGURE 1.1  $\blacksquare$  A 3-LUT schematic (a) and the corresponding 3-LUT symbol and truth table (b) for a logical XOR.

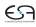

# **FPGA Structures Look-Up Tables (LUT)**

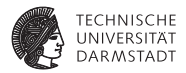

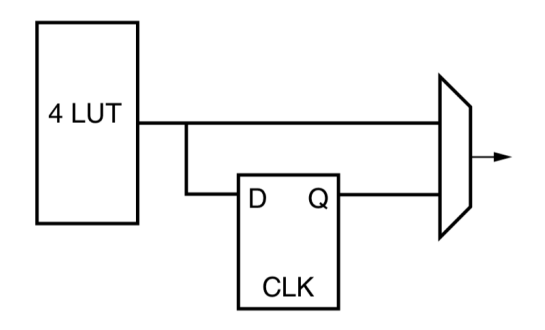

#### FIGURE 1.2  $\blacksquare$  A simple lookup table logic block.

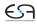

# **FPGA Structures Xilinx 7-Series CLB (UG474)**

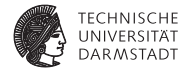

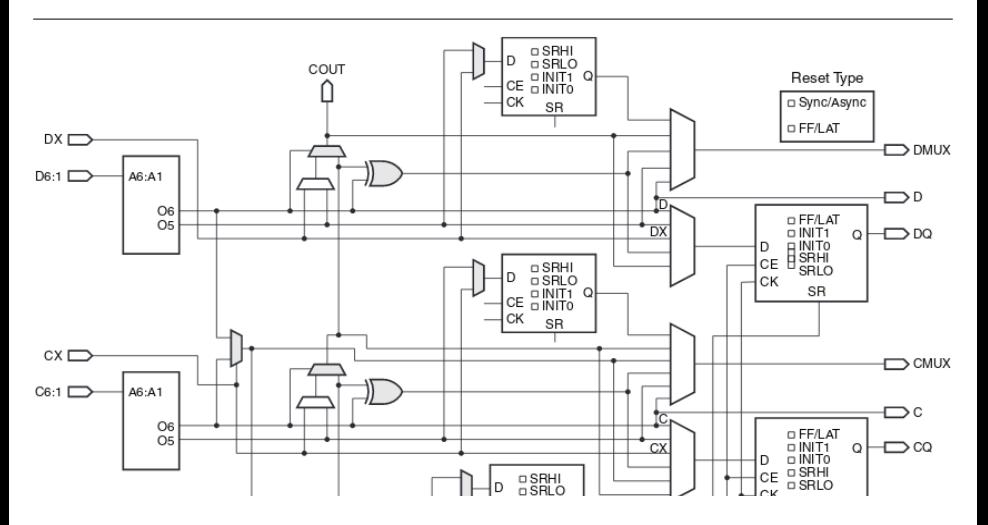

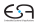

#### **FPGA Structures Xilinx 7-Series CLB (UG474)**

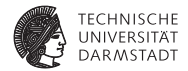

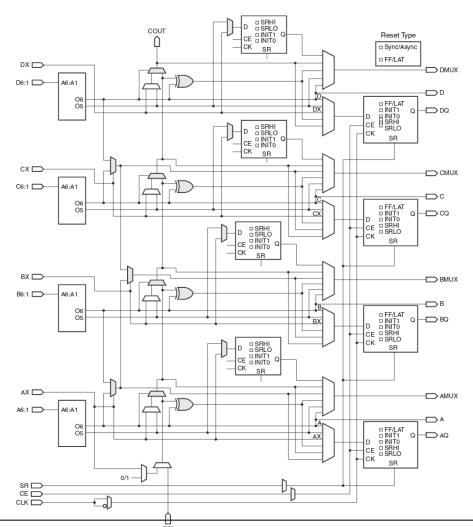

# **FPGA Structures Interconnection**

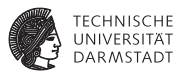

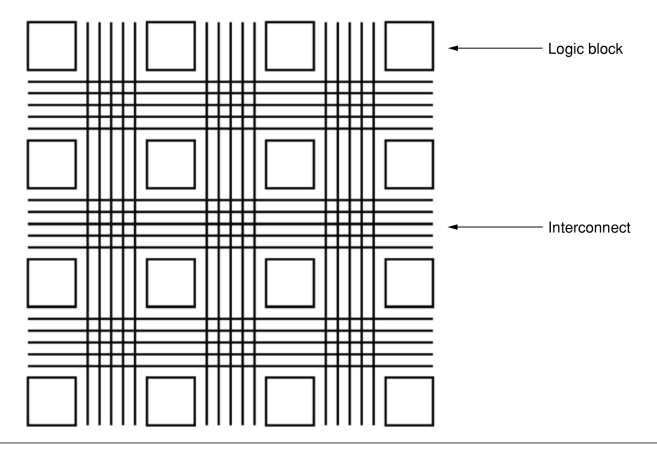

FIGURE 1.3 ■ The island-style FPGA architecture. The interconnect shown here is not representative of structures actually used.

WS 2018/2019 | Technische Universität Darmstadt | J. Korinth, Prof. Andreas Koch | 96

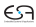

# **FPGA Structures Island Style Architecture**

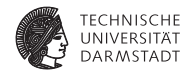

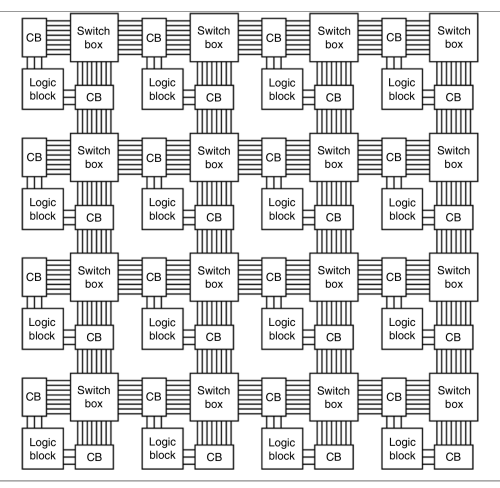

FIGURE 1.5 An island-style architecture with connect blocks and switch boxes to support more complex routing structures. (The difference in relative sizes of the blocks is for visual differentiation.)

# **FPGA Structures Connection Blocks**

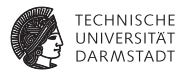

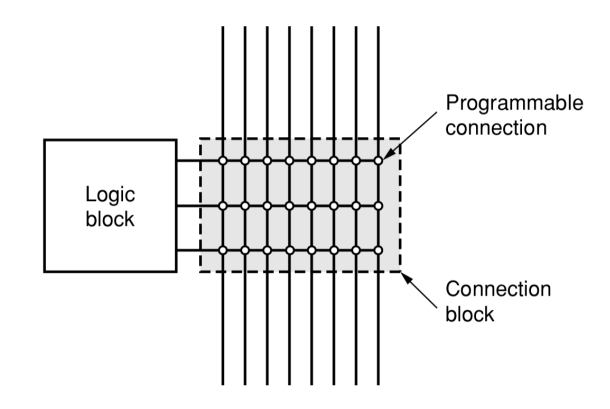

FIGURE 1.6 ■ Detail of a connection block.

WS 2018/2019 | Technische Universität Darmstadt | J. Korinth, Prof. Andreas Koch | 98

# **FPGA Structures Switch Blocks**

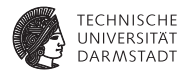

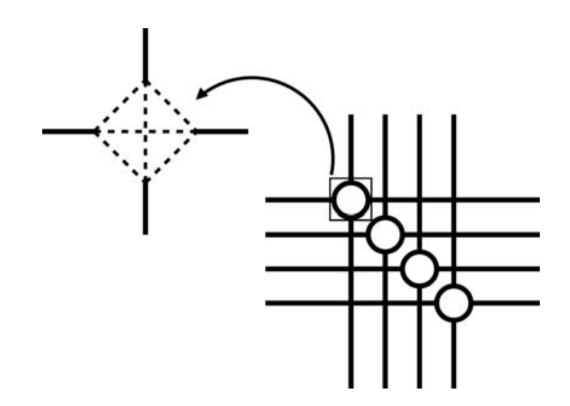

FIGURE 1.7 ■ An example of a common switch block architecture.

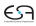

# **FPGA Structures Island Style Architecture**

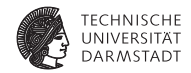

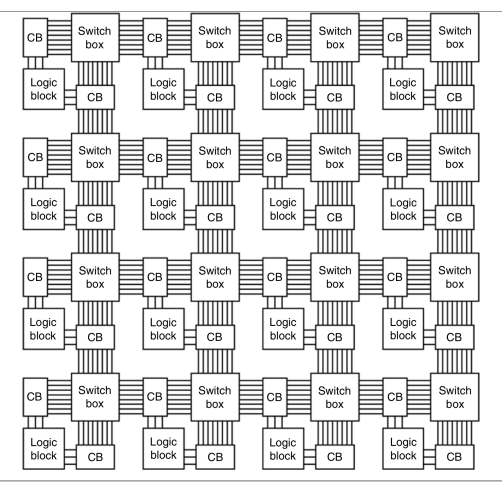

FIGURE 1.5 An island-style architecture with connect blocks and switch boxes to support more complex routing structures. (The difference in relative sizes of the blocks is for visual differentiation.)

# **FPGA Structures Interconnect Hierarchical Connections**

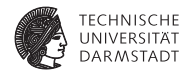

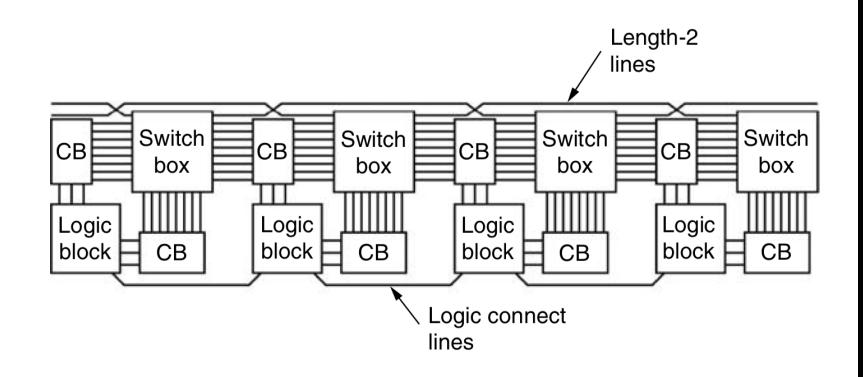

**FIGURE 1.8**  $\blacksquare$  Local (direct) connections and L2 connections augmenting a switched interconnect.

WS 2018/2019 | Technische Universität Darmstadt | J. Korinth, Prof. Andreas Koch | 101

# **FPGA Structures Programmable Routing (electrical level)**

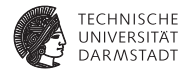

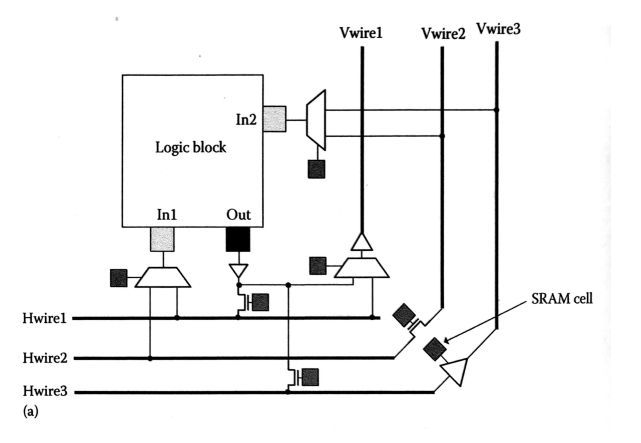